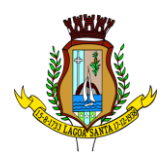

# **EDITAL DE LICITAÇÃO**

**Processo Licitatório n° 165/2023 Modalidade: Pregão Eletrônico n° 092/2023 Tipo: Menor preço por item**

- **OBJETO: CONTRATAÇÃO DE EMPRESA PARA RENOVAÇÃO DE LICENÇAS DE USO DE SOFTWARES DE SOLUÇÕES DE ENGENHARIA PARA PROJETOS BIM (CONSTRUÇÃO CIVIL, PLANEJAMENTO IMOBILIÁRIO, ARQUITETURA E PROJETOS DE INFRAESTRUTURAS), QUE SERÃO INSTALADOS NOS SERVIDORES E DESKTOPS DA PREFEITURA MUNICIPAL DE LAGOA SANTA/MG**, conforme mencionado no Anexo I, parte integrante deste edital.
- **RECEBIMENTO DE PROPOSTAS ATÉ:** Dia 01/08/2023 às 9h.
- **ABERTURA E ANÁLISE DAS PROPOSTAS:** Dia 01/08/2023 às 9h01min.

Não havendo expediente na data supracitada, a data limite para recebimento das propostas comerciais e a abertura da sessão estarão prorrogadas para o primeiro dia útil subsequente, no mesmo horário.

- **LOCAL PARA REALIZAÇÃO DO PREGÃO**: **[www.portaldecompraspublicas.com.br](http://www.portaldecompraspublicas.com.br/)**
- **CONSULTAS E AQUISIÇÃO DO EDITAL:** Pela internet, no site deste Município, no endereço eletrônico: www.lagoasanta.mg.gov.br, na página eletrônica do Portal de Compras Publicas: [www.portaldecompraspublicas.com.br](http://www.portaldecompraspublicas.com.br/).

#### **ESCLARECIMENTOS:**

Através do e-mail: licitacao@lagoasanta.mg.gov.br, no endereço eletrônico: [www.portaldecompraspublicas.com.br](http://www.portaldecompraspublicas.com.br/) ou telefone: (31) 3688-1320. Os pedidos de esclarecimentos referentes ao processo licitatório serão enviados o pregoeiro até 03 (três) dias úteis anteriores à data fixada para abertura da sessão pública, por meio eletrônico, na forma do edital.

 **REFERÊNCIA DE TEMPO:** Para todas as referências de tempo, será observado o horário de Brasília/DF e, dessa forma, serão registradas no sistema eletrônico e na documentação relativa ao certame.

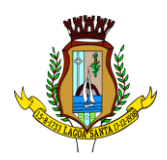

# **EDITAL DE LICITAÇÃO**

**Processo Licitatório n° 165/2023 Modalidade: Pregão Eletrônico n° 092/2023 Tipo: Menor preço por item**

OBJETO: **CONTRATAÇÃO DE EMPRESA PARA RENOVAÇÃO DE LICENÇAS DE USO DE SOFTWARES DE SOLUÇÕES DE ENGENHARIA PARA PROJETOS BIM (CONSTRUÇÃO CIVIL, PLANEJAMENTO IMOBILIÁRIO, ARQUITETURA E PROJETOS DE INFRAESTRUTURAS), QUE SERÃO INSTALADOS NOS SERVIDORES E DESKTOPS DA PREFEITURA MUNICIPAL DE LAGOA SANTA/MG,** conforme mencionado no Anexo I, parte integrante deste edital.

#### **ÍNDICE**

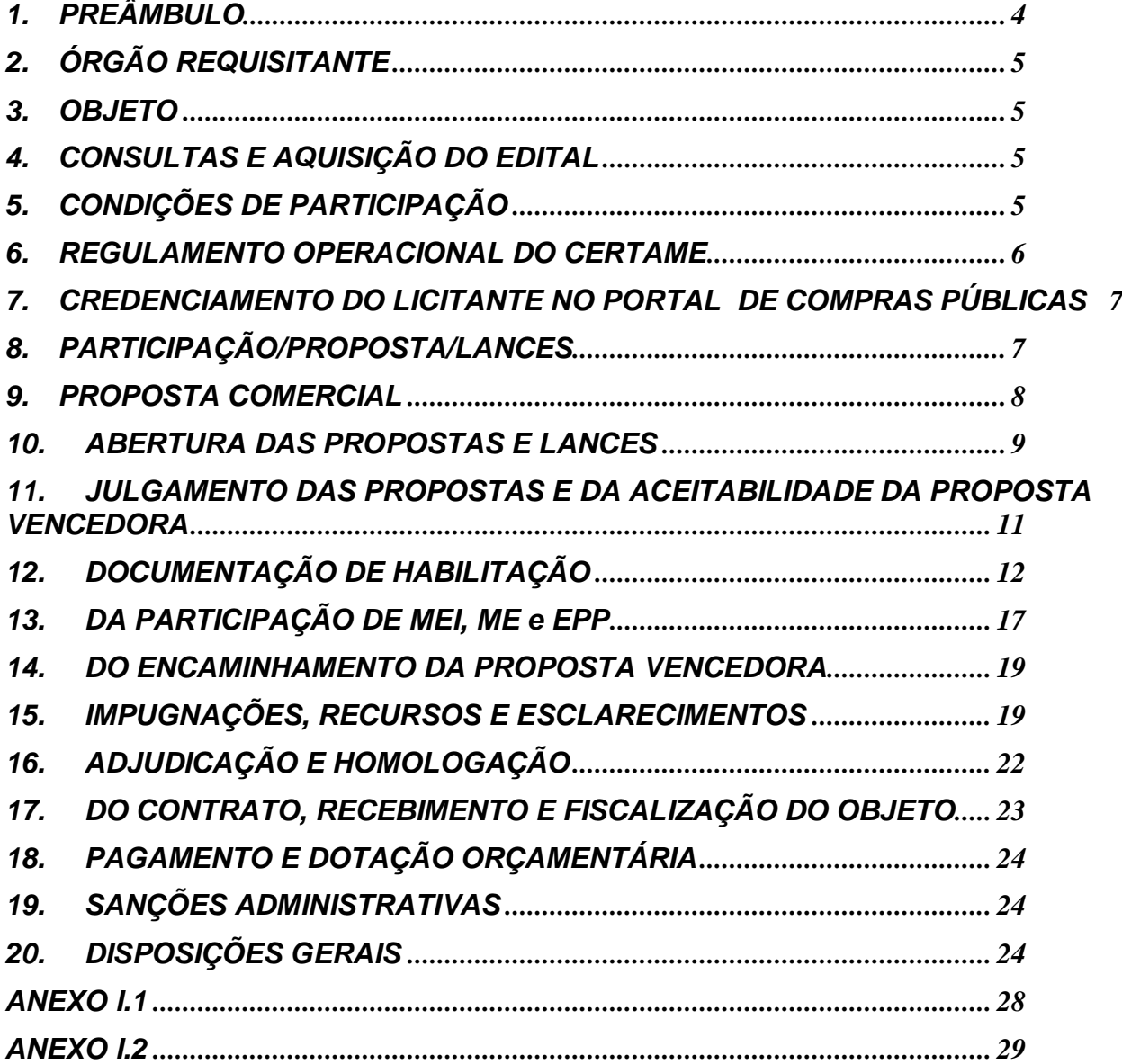

Rua São João, 290, Centro – CEP: 33230-103, Lagoa Santa/MG. Fone: (031) 3688 1300

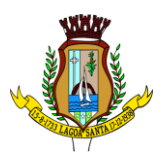

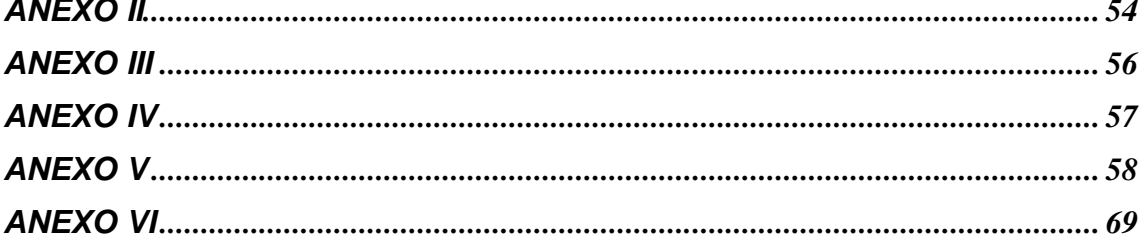

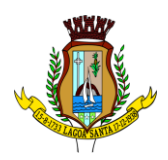

# **EDITAL DE LICITAÇÃO**

#### **Processo Licitatório n° 165/2023 Modalidade: Pregão Eletrônico n° 092/2023 Tipo: Menor preço por item**

OBJETO: **CONTRATAÇÃO DE EMPRESA PARA RENOVAÇÃO DE LICENÇAS DE USO DE SOFTWARES DE SOLUÇÕES DE ENGENHARIA PARA PROJETOS BIM (CONSTRUÇÃO CIVIL, PLANEJAMENTO IMOBILIÁRIO, ARQUITETURA E PROJETOS DE INFRAESTRUTURAS), QUE SERÃO INSTALADOS NOS SERVIDORES E DESKTOPS DA PREFEITURA MUNICIPAL DE LAGOA SANTA/MG,** conforme mencionado no Anexo I, parte integrante deste edital.

# <span id="page-3-0"></span>**1. PREÂMBULO**

1.1. **O Município de Lagoa Santa do Estado de Minas Gerais**, através do pregoeiro e membros da equipe de apoio de licitação, nomeados pela Portaria n° 1.291, de 23 de setembro de 2022, com endereço na Av. Acadêmico Nilo Figueiredo, nº 2.500, Santos Dumont, Lagoa Santa, MG, CEP 33230-103, CNPJ 73.357.469/0001-56, isento de inscrição estadual, torna pública a abertura do **Processo Licitatório n° 165/2023,** na modalidade de **Pregão Eletrônico n° 092/2023**, do **tipo menor preço por item,**  conforme preceitos da Lei Federal nº 10.520, de 17 de julho de 2002; Lei Municipal nº 3.222, de 17 de novembro de 2011; Decreto Municipal nº 2.454, de 06 de fevereiro de 2013; Decreto Municipal nº 3.989, de 31 de março de 2020 e, subsidiariamente, pela Lei Complementar n° 123, de 14 de dezembro de 2006 e Lei Federal nº 8.666, de 21 de junho de 1993, com as alterações posteriores e demais condições fixadas neste instrumento convocatório. Toda a legislação supramencionada encontra-se à disposição na sala da Comissão de Licitações para consulta de quaisquer interessados.

1.2. Os trabalhos serão realizados em sessão pública, por meio da INTERNET, mediante condições de segurança - criptografia e autenticação - em todas as suas fases. Os trabalhos serão conduzidos pelo pregoeiro do Município de Lagoa Santa/MG, Sr. **André Luiz Fernandes**, auxiliado pelos demais membros que constituem a equipe de apoio, todos designados pela Portaria n° 1.291, de 23 de setembro de 2022, mediante a inserção e monitoramento de dados gerados ou transferidos para a plataforma "Portal de Compras Publicas", constante da página eletrônica do Portal de Compras Publicas, no endereço eletrônico: [www.portaldecompraspublicas.com.br](http://www.portaldecompraspublicas.com.br/).

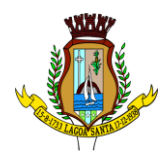

# <span id="page-4-0"></span>**2. ÓRGÃO REQUISITANTE**

2.1. Secretaria Municipal de Desenvolvimento Urbano do Município de Lagoa Santa, Estado de Minas Gerais.

#### <span id="page-4-1"></span>**3. OBJETO**

3.1. Constitui objeto do presente pregão eletrônico a **CONTRATAÇÃO DE EMPRESA PARA RENOVAÇÃO DE LICENÇAS DE USO DE SOFTWARES DE SOLUÇÕES DE ENGENHARIA PARA PROJETOS BIM (CONSTRUÇÃO CIVIL, PLANEJAMENTO IMOBILIÁRIO, ARQUITETURA E PROJETOS DE INFRAESTRUTURAS), QUE SERÃO INSTALADOS NOS SERVIDORES E DESKTOPS DA PREFEITURA MUNICIPAL DE LAGOA SANTA/MG,** relacionados no Anexo I que é parte integrante deste edital, observadas as especificações ali estabelecidas, visando aquisições futuras pela secretaria relacionada no item 2 do edital.

#### <span id="page-4-2"></span>**4. CONSULTAS E AQUISIÇÃO DO EDITAL**

4.1. Cópia deste instrumento convocatório estará disponível na internet, no site deste Município, no endereço eletrônico: www.lagoasanta.mg.gov.br, isento de custos, podendo ainda ser obtido junto à Comissão Permanente de Licitação, no Centro Administrativo da Prefeitura Municipal de Lagoa Santa, no horário de 12 às 18 horas, ao custo nos termos do Decreto nº 2.102, de 11 de abril de 2011 e do Código Tributário Municipal, a ser recolhido aos cofres públicos através de guia de arrecadação que será fornecida pelo Setor de Arrecadação das 12 às 18 horas, até o último dia útil que anteceder a data do certame e na página eletrônica do Portal de Compras Públicas , no endereço eletrônico: [www.portaldecompraspublicas.com.br](http://www.portaldecompraspublicas.com.br/).

4.2. As empresas e/ou representantes que consultarem o instrumento convocatório via internet, obrigam-se a acompanhar as publicações referentes a este processo no sítio eletrônico: [www.lagoasanta.mg.gov.br,](http://www.lagoasanta.mg.gov.br/) na página eletrônica do Portal de Compras Publicas, no endereço eletrônico: [www.portaldecompradpublicas.com.br](http://www.portaldecompradpublicas.com.br/) e as publicações no Diário Oficial dos Municípios Mineiros e Jornal de Grande Circulação, com vista a possíveis alterações e avisos.

#### <span id="page-4-3"></span>**5. CONDIÇÕES DE PARTICIPAÇÃO**

5.1. Poderão participar desta licitação pessoas jurídicas de natureza jurídica compatível com o objeto licitado, que atendam a todas as condições de habilitação estabelecidas neste instrumento convocatório.

5.1.1 Nos itens de ampla participação, poderão participar os interessados que atendam aos requisitos do edital, **incluindo também as empresas enquadradas como Microempresa – ME, Empresa de Pequeno Porte – EPP**.

#### 5.2. **Não poderá participar da presente licitação empresa:**

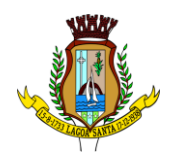

5.2.1. Suspensa ou impedida de licitar ou contratar com esta Administração Pública.

- 5.2.2. Sejam declaradas inidôneas em qualquer esfera de governo.
- 5.2.3. Em consórcio.

5.2.3.1. **NOTA EXPLICATIVA:** Considerando que é ato discricionário da Administração Pública mediante avaliação de conveniência e oportunidade no caso concreto; e considerando que existem no mercado diversas empresas com potencial técnico, profissional e operacional, suficiente para atender satisfatoriamente às exigências previstas neste edital, entende-se que é conveniente a vedação de participação de empresas em "consórcio" no pregão em tela.

5.2.4. Com falência declarada, em liquidação judicial ou extrajudicial.

5.2.5. Que tenha funcionário ou membro da Administração do Poder Executivo Municipal de Lagoa Santa/MG, mesmo subcontratado, como dirigente, acionista detentor de mais de 5% (cinco por cento) do capital com direito a voto, controlador ou responsável técnico.

5.2.6. Que não apresentar declaração dos interessados ou seus representantes de que cumprem plenamente os requisitos de habilitação, conforme exige o item 12.13.8.

5.3. A observância das vedações do item anterior é de inteira responsabilidade do licitante que, pelo descumprimento, sujeitar-se- à às penalidades cabíveis.

#### <span id="page-5-0"></span>**6. REGULAMENTO OPERACIONAL DO CERTAME**

6.1. O certame será conduzido pelo pregoeiro, que terá, em especial, as seguintes atribuições:

6.1.1. Coordenar os trabalhos da equipe de apoio.

6.1.2. Responder às questões formuladas pelos fornecedores, relativas ao certame.

- 6.1.3. Abrir as propostas de preços.
- 6.1.4. Analisar a aceitabilidade das propostas.

6.1.5. Desclassificar propostas indicando os motivos.

6.1.6. Conduzir os procedimentos relativos aos lances e à escolha da proposta ou do lance de menor preço.

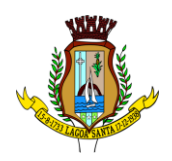

6.1.7. Verificar a habilitação do proponente.

6.1.8. Declarar o vencedor.

6.1.9. Receber, examinar e submeter os recursos à autoridade competente para julgamento.

6.1.10. Elaborar a ata da sessão.

6.1.11. Encaminhar o processo à autoridade superior para homologar e autorizar a contratação.

#### <span id="page-6-0"></span>**7. CREDENCIAMENTO DO LICITANTE NO PORTAL DE COMPRAS PÚBLICAS**

7.1. Os procedimentos para credenciamento e obtenção da chave e senha de acesso poderão ser iniciados diretamente no site de licitações no endereço eletrônico: [www.portaldecompraspublicas.com.br](http://www.portaldecompraspublicas.com.br/)

7.2. As dúvidas e esclarecimentos sobre credenciamento no sistema eletrônico poderão ser dirimidas através da Central de atendimento pelos canais disponíveis no endereço eletrônico: [www.portaldecompraspublicas.com.br.](http://www.portaldecompraspublicas.com.br/)

7.3. O licitante responsabiliza-se, exclusiva e formalmente, pelas transações efetuadas em seu nome, assume como firmes e verdadeiras suas propostas e seus lances, inclusive os atos praticados por ele ou por seu representante, excluída a responsabilidade do provedor do sistema ou do órgão ou entidade promotora da licitação por eventuais danos decorrentes de uso indevido das credenciais de acesso, ainda que por terceiros.

7.4. É de responsabilidade do cadastrado conferir a exatidão dos seus dados cadastrais e mantê-los atualizados junto aos órgãos responsáveis pela informação, devendo proceder, imediatamente, à correção ou à alteração dos registros tão logo identifique incorreção ou aqueles se tornem desatualizados.

7.4.1. A não observância do disposto no subitem anterior implicará a desclassificação no momento da habilitação.

#### <span id="page-6-1"></span>**8. PARTICIPAÇÃO/PROPOSTA/LANCES**

8.1. A participação no certame dar-se-á por meio da digitação da senha pessoal e intransferível do representante credenciado e subsequente encaminhamento da proposta de preços e documentos de habilitação, por meio do sistema eletrônico no endereço eletrônico: [www.portaldecompraspublicas.com.br](http://www.portaldecompraspublicas.com.br/) :

8.1.1. As propostas de preço deverão ser encaminhadas eletronicamente até data e horário definidos, conforme indicação na primeira página deste edital.

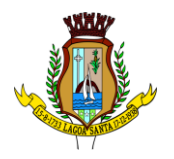

8.2. Caberá ao licitante acompanhar as operações no sistema eletrônico durante a sessão pública do pregão, ficando responsável pelo ônus decorrente da perda de negócios diante da inobservância de quaisquer mensagens emitidas pelo sistema ou de sua desconexão.

8.3. Caso haja desconexão com o pregoeiro no decorrer da etapa competitiva do pregão, o sistema eletrônico poderá permanecer acessível aos licitantes para a recepção dos lances, retornando o pregoeiro, quando possível, sua atuação no certame, sem prejuízo dos atos realizados.

8.3.1. Quando a desconexão do sistema eletrônico para o pregoeiro persistir por tempo superior a 10 (dez) minutos, a sessão pública será suspensa e reiniciada somente após decorridas 24 (vinte e quatro) horas da comunicação do fato pelo pregoeiro aos participantes, no endereço eletrônico utilizado para divulgação.

8.4. Caso exista a necessidade de ser suspenso o pregão, tendo em vista a quantidade de itens, o pregoeiro designará novo dia e horário para a continuidade do certame.

8.5. O andamento do procedimento de licitação entre a data de abertura das propostas e a adjudicação do objeto deve ser acompanhado pelos participantes por meio do endereço eletrônico ["www.portaldecompraspublicas.com.br"](http://www.portaldecompraspublicas.com.br/), que veiculará avisos, convocações, desclassificações de licitantes, justificativas e outras decisões referentes ao procedimento e também pela página: [www.lagoasanta.mg.gov.br.](http://www.lagoasanta.mg.gov.br/)

8.6. A partir do horário previsto no edital, terá início à sessão pública do pregão eletrônico, com a divulgação das propostas de preços recebidas pelo sítio já indicado no subitem 7.1, passando o pregoeiro a avaliar a aceitabilidade das propostas.

8.7. Aberta a etapa competitiva, os representantes dos licitantes deverão estar conectados ao sistema para participar da sessão de lances. A cada lance ofertado o participante será imediatamente informado de seu recebimento e respectivo horário de registro e valor.

8.7.1. Para efeito da disputa de preços, as propostas encaminhadas eletronicamente pelos licitantes serão consideradas lances.

8.7.2. Cada licitante poderá encaminhar lance com valor superior ao menor preço registrado, desde que seja inferior ao seu último lance e diferente de qualquer outro valor ofertado para o item.

#### <span id="page-7-0"></span>**9. PROPOSTA COMERCIAL**

9.1. O encaminhamento de proposta pressupõe também pleno conhecimento e atendimento de todas as exigências contidas no edital e seus anexos. O fornecedor será responsável por todas as transações que forem efetuadas em seu nome no sistema eletrônico, assumindo como firmes e verdadeiras suas propostas e lances.

> Rua São João, 290, Centro – CEP: 33230-103, Lagoa Santa/MG. Fone: (031) 3688 1300

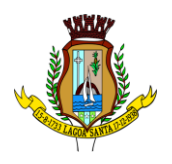

9.2. A proposta comercial terá validade de no mínimo, **60 (sessenta) dias**, contados da data da sessão de abertura desta licitação, conforme disposição legal.

9.3. Os itens ofertados deverão atender a todas as especificações constantes deste edital e termo de referência.

9.4. O LICITANTE DEVERÁ ENVIAR SUA PROPOSTA MEDIANTE O PREENCHIMENTO, NO SISTEMA ELETRÔNICO, DOS SEGUINTES CAMPOS:

> a) Valor unitário e total para cada item ou lote de itens (conforme o caso), em moeda corrente nacional, com 02 (duas) casas decimais;

9.5. O preço deverá ser cotado considerando-se a entrega do objeto no(s) local(is) determinado(s) e demais condições previstas no **ANEXO I.2 – TERMO DE REFERÊNCIA**, incluídos os valores de quaisquer gastos ou despesas com transporte, tributos, fretes, ônus previdenciários e trabalhistas, seguros e outros encargos ou acessórios.

9.6. As propostas **NÃO DEVEM CONTER NENHUMA IDENTIFICAÇÃO DO LICITANTE PROPONENTE** (tais como nome, CNPJ, papel timbrado da empresa, telefone, e-mail, dentre outros), sob pena de desclassificação.

# <span id="page-8-0"></span>**10. ABERTURA DAS PROPOSTAS E LANCES**

10.1. A abertura da presente licitação dar-se-á em sessão pública, por meio de sistema eletrônico, na data, horário e local indicados neste edital.

10.2. O pregoeiro verificará as propostas apresentadas, desclassificando desde logo aquelas que não estejam em conformidade com os requisitos estabelecidos neste edital.

10.2.1. A desclassificação será sempre fundamentada e registrada no sistema, com acompanhamento em tempo real por todos os participantes.

10.3. O sistema ordenará automaticamente as propostas classificadas, sendo que somente estas participarão da fase de lances.

10.4. O sistema disponibilizará campo próprio para troca de mensagens entre o pregoeiro e os licitantes.

10.5. Iniciada a etapa competitiva, os licitantes deverão encaminhar lances exclusivamente por meio do sistema eletrônico, sendo imediatamente informados do seu recebimento e do valor consignado no registro.

10.6. Os licitantes poderão oferecer lances sucessivos, observando o horário fixado para abertura da sessão e as regras estabelecidas no edital.

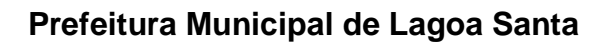

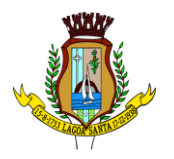

10.7. O intervalo mínimo de diferença de valores ou percentuais entre os lances, que incidirá tanto em relação aos lances intermediários quanto em relação à proposta que cobrir a melhor oferta deverá ser R\$ 0,01 (um centavo).

10.8. Com o intuito de conferir celeridade à condução do processo licitatório, é permitido ao pregoeiro a abertura e gerenciamento simultâneo da disputa de vários itens da mesma licitação.

10.8.1. Em regra, a disputa simultânea de item obedecerá à ordem sequencial dos mesmos. Entretanto, o pregoeiro poderá efetuar a abertura da disputa de item selecionados fora da ordem sequencial.

10.9. Será adotado para o envio de lances no pregão eletrônico o modo de disputa **"aberto"**, em que os licitantes apresentarão lances públicos e sucessivos, com prorrogações.

10.10. A etapa de lances da sessão pública terá duração de 10 (dez) minutos e, após isso, será prorrogada automaticamente pelo sistema quando houver lance ofertado nos últimos 02 (dois) minutos do período de duração da sessão pública.

10.11. A prorrogação automática da etapa de lances, de que trata o item anterior, será de 02 (dois) minutos e ocorrerá sucessivamente sempre que houver lances enviados nesse período de prorrogação, inclusive no caso de lances intermediários.

10.12. Não havendo novos lances na forma estabelecida nos itens anteriores, a sessão pública encerrar-se-á automaticamente.

10.13. Encerrada a fase competitiva sem que haja a prorrogação automática pelo sistema, poderá o pregoeiro, assessorado pela equipe de apoio, justificadamente, admitir o reinício da sessão pública de lances, em prol da consecução do melhor preço.

10.14. Em caso de falha no sistema, os lances em desacordo com os subitens anteriores deverão ser desconsiderados pelo pregoeiro.

10.14.1. Na hipótese do subitem anterior, a ocorrência será registrada em campo próprio do sistema.

10.15. Não serão aceitos 02 (dois) ou mais lances de mesmo valor, prevalecendo aquele que for recebido e registrado em primeiro lugar.

10.16. Durante o transcurso da sessão pública, os licitantes serão informados, em tempo real, do valor do menor lance registrado, vedada a identificação do licitante.

10.17. No caso de desconexão com o pregoeiro, no decorrer da etapa competitiva do pregão, o sistema eletrônico poderá permanecer acessível aos licitantes para a recepção dos lances.

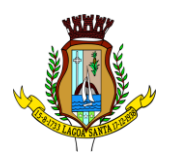

10.18.Quando a desconexão do sistema eletrônico para o pregoeiro persistir por tempo superior a 10 (dez) minutos, a sessão pública será suspensa e reiniciada somente após decorridas 24 (vinte e quatro) horas da comunicação do fato pelo pregoeiro aos participantes, no endereço eletrônico utilizado para divulgação.

#### <span id="page-10-0"></span>**11. JULGAMENTO DAS PROPOSTAS E DA ACEITABILIDADE DA PROPOSTA VENCEDORA**

11.1. Encerrada a etapa de negociação, o pregoeiro examinará a proposta classificada em primeiro lugar quanto à adequação ao objeto e à compatibilidade do preço em relação ao máximo estipulado para contratação neste edital e em seus anexos, observado o disposto no parágrafo único do art. 7º, e no § 9º, do art. 24, do Decreto Municipal nº 3.989, de 31 de março de 2020.

11.2. Será desclassificada a proposta ou o lance vencedor, que apresentar preço final superior ao preço máximo fixado, ou que apresentar preço manifestamente inexequível.

11.3. Considera-se inexequível a proposta que apresente preços globais ou unitários simbólicos, irrisórios ou de valor zero, incompatíveis com os preços dos insumos e salários de mercado, acrescidos dos respectivos encargos, ainda que o ato convocatório da licitação não tenha estabelecido limites mínimos, exceto quando se referirem a materiais e instalações de propriedade do próprio licitante, para os quais ele renuncie a parcela ou à totalidade da remuneração. Qualquer interessado poderá requerer que se realizem diligências para aferir a exequibilidade e a legalidade das propostas, devendo apresentar as provas ou os indícios que fundamentam a suspeita.

11.4. Na hipótese de necessidade de suspensão da sessão pública para a realização de diligências, com vistas ao saneamento das propostas, a sessão pública somente poderá ser reiniciada mediante aviso prévio no sistema com, no mínimo, 24 (vinte e quatro) horas de antecedência, e a ocorrência será registrada em ata.

11.5. O pregoeiro poderá convocar o licitante para enviar documento digital complementar, por meio de funcionalidade disponível no sistema, no prazo de **02 (duas)** horas**,** sob pena de não aceitação da proposta.

11.6. O prazo estabelecido poderá ser prorrogado pelo pregoeiro por solicitação escrita e justificada do licitante, formulada antes de findo o prazo, e formalmente aceita pelo pregoeiro.

11.7. Dentre os documentos passíveis de solicitação pelo pregoeiro, destacam-se os que contenham as características do material ofertado, tais como marca, modelo, tipo, fabricante e procedência, além de outras informações pertinentes, a exemplo de catálogos, folhetos ou propostas, encaminhados por meio eletrônico, ou, se for o caso, por outro meio e prazo indicados pelo pregoeiro, sem prejuízo do seu ulterior envio pelo sistema eletrônico, sob pena de não aceitação da proposta.

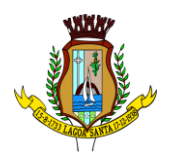

11.8. Se a proposta ou lance vencedor for desclassificado, o pregoeiro examinará a proposta ou lance subsequente, e, assim sucessivamente, na ordem de classificação.

11.9. Havendo necessidade, o pregoeiro suspenderá a sessão, informando no "*chat*" a nova data e horário para a sua continuidade.

11.10.O pregoeiro poderá encaminhar, por meio do sistema eletrônico, contraproposta ao licitante que apresentou o lance mais vantajoso, com o fim de negociar a obtenção de melhor preço, vedada a negociação em condições diversas das previstas neste edital.

11.11.Também nas hipóteses em que o pregoeiro não aceitar a proposta e passar à subsequente, poderá negociar com o licitante para que seja obtido preço melhor.

11.12.A negociação será realizada por meio do sistema, podendo ser acompanhada pelos demais licitantes.

11.13.Encerrada a análise quanto à aceitação da proposta, o pregoeiro verificará a habilitação do licitante, observado o disposto neste edital.

# <span id="page-11-0"></span>**12. DOCUMENTAÇÃO DE HABILITAÇÃO**

12.1. Os licitantes encaminharão, exclusivamente por meio do sistema, concomitantemente com os documentos de habilitação exigidos no edital, proposta com a descrição do objeto ofertado e o preço, até a data e o horário estabelecidos para abertura da sessão pública, quando, então, encerrar-se-á automaticamente a etapa de envio dessa documentação.

12.2. O envio da proposta, acompanhada dos documentos de habilitação exigidos neste edital, ocorrerá por meio de chave de acesso e senha.

12.3. As Microempresas e Empresas de Pequeno Porte deverão encaminhar a documentação de habilitação, ainda que haja alguma restrição de regularidade fiscal e trabalhista, nos termos do art. 43, § 1º, da Lei Complementar nº 123, de 14 de dezembro de 2006.

12.4. Incumbirá ao licitante acompanhar as operações no sistema eletrônico durante a sessão pública do pregão, ficando responsável pelo ônus decorrente da perda de negócios, diante da inobservância de quaisquer mensagens emitidas pelo sistema ou de sua desconexão.

12.5. Até a abertura da sessão pública, os licitantes poderão retirar ou substituir a proposta e os documentos de habilitação anteriormente inseridos no sistema.

12.6. Não será estabelecida, nessa etapa do certame, ordem de classificação entre as propostas apresentadas, o que somente ocorrerá após a realização dos procedimentos de negociação e julgamento da proposta.

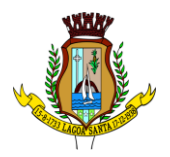

12.7. Os documentos que compõem a proposta e a habilitação do licitante melhor classificado somente serão disponibilizados para avaliação do pregoeiro e para acesso público após o encerramento do envio de lances.

12.8. Os documentos eletrônicos produzidos com a utilização de processo de certificação disponibilizada pela ICP-Brasil, nos termos da Medida Provisória nº 2200-2, de 24 de agosto de 2001, serão recebidos e presumir-se-ão verdadeiros em relação aos signatários, dispensando-se o envio de documentos originais e cópias autenticadas em papel.

12.9. A empresa participante e seu representante legal são responsáveis pela autenticidade e veracidade dos documentos enviados eletronicamente.

12.10.A empresa detentora da proposta de menor preço deverá apresentar os seguintes documentos comprobatórios de habilitação e qualificação:

# 12.11. **Habilitação Jurídica:**

- 12.11.1. Certificado de condição de Microempreendedor Individual.
- 12.11.2. Registro comercial, no caso de empresário individual.

12.11.3. Ato constitutivo (estatuto, contrato social ou certificado em vigor) e de todas as alterações ou da consolidação respectiva, devidamente registrado, em se tratando de sociedade empresária e sociedade simples, e quando for o caso, acompanhado de documento comprovando os seus administradores.

12.11.4. Decreto de autorização, em se tratando de empresa ou sociedade estrangeira em funcionamento no país, e ato de registro ou autorização para funcionamento expedido pelo órgão competente, quando a atividade assim o exigir, devendo todos os documentos estar traduzidos para o vernáculo por tradutor oficial.

#### 12.12.**Qualificação Econômico-Financeira:**

12.12.1. Certidão negativa de **FALÊNCIA, RECUPERAÇÃO JUDICIAL OU EXTRAJUDICIAL,** expedida pelo distribuidor da sede da pessoa jurídica, em data de emissão não anterior a 90 (noventa) dias da data da abertura do certame, se outro prazo não constar do documento.

**OBS: Nos casos em que a certidão estiver positiva para recuperação judicial ou extrajudicial, a empresa deverá apresentar a comprovação de que o plano de recuperação foi homologado judicialmente, nos termos do art. 58, da Lei Federal nº 11.101/2005, devendo ainda, demonstrar os demais requisitos para habilitação econômico-financeira como qualquer outro licitante.**

12.12.2. Balanço Patrimonial e demonstração de resultado do último exercício social, já exigíveis e apresentáveis na forma da lei, que comprovem a boa situação econômico-financeira do licitante, vedada a substituição por

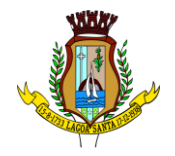

balancetes ou balanços provisórios, podendo ser atualizados por índices oficiais quando encerrados há mais de 03 (três) meses da data de apresentação da proposta.

12.12.3. Tratando-se de empresa que ainda não encerrou o seu primeiro exercício contábil, por ter sido constituída a menos de 01 (um) ano, deverá apresentar, em substituição ao subitem anterior, o balanço de abertura, considerando-o para fins de comprovação da boa situação financeira, em atendimento ao disposto no art. 31, inciso I, da Lei Federal nº 8.666/93.

12.12.4. Para efeitos de comprovação da boa situação financeira do licitante, serão avaliadas as demonstrações de Liquidez Corrente, Liquidez Geral e Índice de Solvência Geral, realizando-se cálculo de índices contábeis, adotando-se as seguintes fórmulas e pontuações:

A) Índice de Liquidez Geral (ILG) maior ou igual a 1.00 (um.zero.zero):

ILG = (Ativo Circulante) + (Realizável a Longo Prazo) (Passivo Circulante) + (Exigível a Longo Prazo)

B) Índice de Solvência Geral (ISG) maior ou igual a 1.00 (um.zero.zero):

 $\text{ISG} = \_$ (Passivo Circulante) + (Exigível a Longo Prazo)

C) Índice de Liquidez Corrente (ILC) maior ou igual a 1.00 (um.zero.zero):

 ILC = (Ativo Circulante) (Passivo Circulante)

**OBSERVAÇÃO**: Nos índices acima manter as 02 (duas) casas decimais.

12.12.5. As fórmulas deverão estar aplicadas, preferencialmente, em memorial de cálculo, caso a empresa opte em apresentar o memorial de cálculo o mesmo deverá estar anexado ao balanço, e assinado pelo representante legal da empresa e/ou contador da empresa.

12.12.6. A empresa que apresentar resultado menor que 1.00 (um.zero.zero) em qualquer dos índices referidos no subitem 12.12.4 deverá comprovar patrimônio líquido de 10% (dez por cento) do valor estimado da contratação.

12.12.7. As empresas classificadas no regime de tributação Simples Nacional, devidamente enquadradas como Microempresas ou Empresas de Pequeno Porte (ME/EPP) estão dispensadas de apresentar a documentação relativa ao subitem 12.12.2 e seus subitens, devendo apresentar, em substituição, a cópia do balanço e DRE (Demonstração do Resultado do Exercício) remetido ao Sistema Público de Escrituração Digital – SPED e à Junta Comercial, com o comprovante de entrega.

Rua São João, 290, Centro – CEP: 33230-103, Lagoa Santa/MG. Fone: (031) 3688 1300

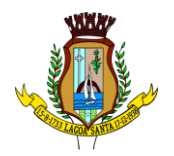

12.12.8. O Microempreendedor Individual – MEI também está dispensado de apresentar a documentação relativa ao subitem 12.12.2 e seus subitens, devendo apresentar, em substituição, a Declaração de Imposto de Renda da Pessoa Jurídica do último exercício.

#### 12.13. **Regularidade Fiscal e Trabalhista:**

12.13.1. Prova de inscrição no Cadastro Nacional da Pessoa Jurídica (CNPJ) do Ministério da Fazenda, atualizada.

12.13.2. Prova de Regularidade do Fundo de Garantia por Tempo de Serviço - FGTS, demonstrando situação regular no cumprimento dos encargos sociais instituídos por lei [\(consulta-crf.caixa.gov.br/\)](https://consulta-crf.caixa.gov.br/).

12.13.3. Prova de inexistência de débitos inadimplidos perante a Justiça do Trabalho, mediante a apresentação de Certidão Negativa [\(www.tst.jus.br/certidao\)](http://www.tst.jus.br/certidao).

12.13.4. Prova de regularidade para com a Fazenda Federal, abrange inclusive as contribuições sociais, conforme Portaria Conjunta RFB/PGFN nº 1.751 de 02/10/2014.

12.13.5. Prova de regularidade para com a Fazenda Estadual, do domicílio ou sede do licitante: Certidão Negativa de Débitos Estaduais.

12.13.6. Prova de regularidade para com a Fazenda Municipal, do domicílio ou sede do licitante: Certidão Negativa de Débitos Municipais.

12.13.7. Declaração do licitante demonstrando a regularidade no cumprimento do Estatuto da Criança e do Adolescente, conforme dispõe o art. 7º, inciso XXXIII, da Constituição Federal, e para fins do disposto no art. 1º, da Lei Federal nº 9.854, de 27 de outubro de 1999, combinado com o art. 1º, do Decreto Federal nº 4.358, de 05 de setembro de 2002 e no objetivo de cumprir a exigência do inciso V, do art. 27, da Lei Federal nº 8.666, de 21 de junho de 1993, conforme modelo sugerido no **ANEXO III.**

12.13.8. O licitante que cumprir os requisitos legais para qualificação como Microempresa (ME) ou Empresa de Pequeno Porte (EPP), nos termos do art. 3º, da Lei Complementar nº 123, de 14 de dezembro de 2006 e que não estiver sujeito a quaisquer dos impedimentos do § 4°, deste artigo, caso tenha interesse em usufruir do tratamento favorecido estabelecido nos artigos 42 a 49, da lei citada deverá declarar, em campo próprio, no sistema eletrônico, sua condição de ME ou EPP e comprovar sua condição de ME ou EPP, por meio de uma declaração, conforme **ANEXO IV.**

12.13.8.1. O licitante que não possuir os pressupostos legais para estar enquadrado como ME ou EPP na data da licitação e se beneficiar do tratamento diferenciado, mesmo possuindo os documentos acima

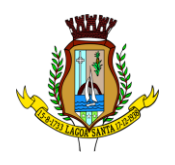

indicados, ficará sujeito às sanções legais, considerando que o desenquadramento é um ato declaratório da própria empresa, e que ele estará descumprindo o art. 3º, §9°, da Lei Complementar nº 123/2006.

12.13.9. As empresas cadastradas no Município poderão apresentar o Certificado de Registro Cadastral atualizado, emitido pelo Município de Lagoa Santa, em substituição dos Documentos de Habilitação, solicitados nos subitens 12.11 a 12.13.

#### 12.14. **Regularidade Técnica:**

12.14.1. Atestado(s) de capacidade técnica, expedido(s) por pessoa jurídica de direito público ou privado, em papel que identifique o(s) mesmo(s), assinados, datados e os signatários devidamente identificados com o nome completo e cargo, que comprove que o licitante prestou ou presta os serviços compatíveis com o objeto deste edital.

#### 12.14.2. **Demais documentos técnicos conforme subitem 12 do Anexo I.2 - Termo de Referência.**

12.15. Não serão aceitas certidões positivas de débito, exceto quando constar da própria certidão ressalva que autorize a sua aceitação.

12.16.A aceitação dos documentos obtidos via internet ficará condicionada à confirmação de sua validade, também por esse meio, se dúvida houver quanto à sua autenticidade, pela equipe de apoio do pregão**.** 

12.17.Para efeito de validade das certidões de regularidade de situação perante a Administração Pública, se outro prazo não constar da lei ou do próprio documento, será considerado o prazo de 90 (noventa) dias contados a partir da data de sua expedição.

12.18. Na hipótese da apresentação de documentos originais, estes serão anexados ao processo licitatório.

12.19.Os documentos exigidos para habilitação, conforme o estabelecido neste título, não poderão, em hipótese alguma, serem substituídos por protocolos que configurem o seu requerimento, ou apresentados por meio de fitas, discos magnéticos e filmes.

12.20.A ausência de documento ou a apresentação dos documentos de habilitação em desacordo com o previsto neste título inabilitará o licitante.

12.21.O pregoeiro reserva-se o direito de solicitar dos licitantes, em qualquer tempo, no curso da licitação, quaisquer esclarecimentos sobre documentos já entregues, fixando-lhe prazo para atendimento.

12.22.A falta de qualquer dos documentos exigidos no edital implicará a inabilitação do licitante, sendo vedada, a concessão de prazo para complementação da documentação exigida para a habilitação, salvo motivo devidamente justificado e aceito pelo pregoeiro.

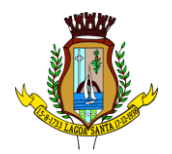

#### <span id="page-16-0"></span>**13. DA PARTICIPAÇÃO DE MEI, ME e EPP**

13.1. Nos termos dos artigos 42 e 43, da Lei Complementar nº 123, de 14 de dezembro de 2006 e art. 30, da Lei Municipal nº 3.222, de 17 de novembro de 2011, a MEI, ME e EPP deverá apresentar toda a documentação exigida no edital, mesmo que esta apresente alguma restrição com relação à regularidade fiscal.

a) Os licitantes deverão indicar no sistema eletrônico de licitações, antes do encaminhamento da proposta eletrônica de preços, a sua condição de MEI, ME e EPP;

a.1. O licitante que não informar sua condição antes do envio das propostas perderá o direito ao tratamento diferenciado.

b) Ao final da sessão pública de disputa de lances, o sistema eletrônico detectará automaticamente as situações de empate a que se referem os §§ 1º, e 2°, do art. 44, da Lei Complementar 123, de 14 de dezembro de 2006;

b.1. Considera-se empate aquelas situações em que as propostas apresentadas pelos microempreendedores individuais, pelas microempresas e pelas empresas de pequeno porte sejam iguais ou até 5% (cinco por cento) superiores à proposta mais bem classificada, quando esta for proposta de licitante não enquadrado como MEI, ME e EPP;

b.2. Não ocorre empate quando a detentora da proposta mais bem classificada possuir a condição de MEI, ME e EPP. Nesse caso, o pregoeiro convocará a arrematante a apresentar os documentos de habilitação, na forma do item 13 do edital.

c) Visando a promoção do desenvolvimento econômico e social no âmbito municipal, fica estabelecida a prioridade de contratação para as microempresas e empresas de pequeno porte sediadas no município, até o limite de 10% (dez por cento) do melhor preço válido, nos termos do art. 48, do inciso III, do § 3º, da Lei Complementar nº 123, de 14 de dezembro de 2006;

d) Caso ocorra a situação de empate descrita no item 13, subitem b.1, o pregoeiro convocará o representante da MEI, ME e EPP mais bem classificada, imediatamente e por meio do sistema eletrônico, a ofertar lance inferior ao menor lance registrado para o lote no prazo de 05 (cinco) minutos;

e) Caso o licitante convocado não apresente lance inferior ao menor valor registrado no prazo acima indicado, demais MEI, ME e EPP(s) que porventura possuam lances ou propostas na situação do item 13, subitem b.1, deverão ser convocadas, na ordem de classificação, a ofertar lances inferiores à menor proposta;

f) A MEI, ME e EPP que primeiro apresentar lance inferior ao menor lance ofertado na sessão de disputa será considerada arrematante pelo pregoeiro, que

17

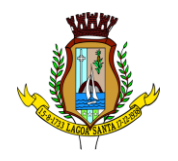

encerrará a disputa do item na sala virtual, e que deverá apresentar a documentação de habilitação e da proposta de preços, conforme item 12.3 deste edital;

g) O não oferecimento de lances no prazo específico destinado a cada licitante produz a preclusão do direito de apresentá-los. Os lances apresentados em momento inadequado, antes do início do prazo específico ou após o seu término serão considerados inválidos;

h) Caso a proposta inicialmente mais bem classificada, de licitante não enquadrado como MEI, ME e EPP seja desclassificada pelo pregoeiro, por desatendimento ao edital, essa proposta não é mais considerada como parâmetro para o efeito do empate de que trata esta cláusula;

i) Para o efeito do empate, no caso da desclassificação de que trata o item anterior, a melhor proposta passa a ser a do próximo licitante não enquadrado como MEI, ME e EPP observado o previsto no item 13 subitem b.1;

j) No caso de o sistema eletrônico não convocar automaticamente a MEI, ME e EPP, o pregoeiro o fará através do "chat de mensagens";

k) A partir da convocação de que trata o item 13, alínea "e", a MEI, ME e EPP terá **05 (cinco) minutos** para oferecer proposta inferior à então mais bem classificada, através do "chat de mensagens", sob pena de preclusão de seu direito;

l) Caso a MEI, ME e EPP exercite o seu direito de apresentar proposta inferior a mais bem classificada, terá, a partir da apresentação desta no "chat de mensagens", conforme estabelece item 13 alínea "d" deste edital para encaminhar a documentação de habilitação e proposta de preços;

m) O julgamento da habilitação da MEI, ME e EPP obedecerá aos critérios gerais definidos neste edital, observadas as particularidades de cada pessoa jurídica;

n) Havendo alguma restrição com relação à **regularidade fiscal e trabalhista**, será assegurado a MEI, ME e EPP o prazo de **05 (cinco) dias úteis**, cujo termo inicial corresponderá ao momento em que o licitante for declarado o vencedor do certame, para a regularização da documentação, pagamento ou parcelamento do débito, e emissão de eventuais certidões negativas ou positivas com efeito de certidão negativa;

o) Nos termos do § 2º, do art. 43, da Lei Complementar nº 123, de 14 de setembro de 2006, alterado pela Lei Complementar nº 147, de 07 de agosto de 2014, a não-regularização da documentação, no prazo previsto na alínea "n", implicará decadência do direito à contratação, sem prejuízo das sanções previstas no art. 81, da Lei Federal nº 8.666, de 21 de junho de 1993 e no presente edital, sendo facultado à Administração convocar os licitantes

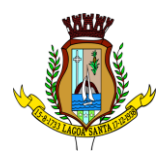

remanescentes, na ordem de classificação, para a assinatura do contrato, ou revogar a licitação.

#### <span id="page-18-0"></span>**14. DO ENCAMINHAMENTO DA PROPOSTA VENCEDORA**

14.1. A proposta final do licitante declarado vencedor deverá ser encaminhada conforme **ANEXO II**, no prazo de **03 (três) horas**, a contar da solicitação do pregoeiro via sistema eletrônico ou por e-mail e deverá:

14.1.1 Ser redigida em língua portuguesa, digitada, em 01 (uma) via, sem emendas, rasuras, entrelinhas ou ressalvas, devendo a última folha ser assinada e as demais rubricadas pelo licitante ou seu representante legal.

14.2.1 Conter a indicação do banco, número da conta e agência do licitante vencedor, para fins de pagamento.

14.2. A proposta final deverá ser documentada nos autos e será levada em consideração no decorrer da execução do contrato e aplicação de eventual sanção à Contratada, se for o caso.

14.2.1 Todas as especificações do objeto contidas na proposta vinculam a Contratada ao fornecimento do objeto especificado.

14.3. Os preços deverão ser expressos em moeda corrente nacional, o valor unitário em algarismos e o valor global em algarismos e por extenso, nos termos do art. 5º, da Lei Federal nº 8.666, de 21 de junho de 1993.

14.3.1. Ocorrendo divergência entre os preços unitários e o preço global, prevalecerão os primeiros; no caso de divergência entre os valores numéricos e os valores expressos por extenso, prevalecerão estes últimos.

14.4. A oferta deverá ser firme e precisa, limitada, rigorosamente, ao objeto deste edital, sem conter alternativas de preço ou de qualquer outra condição que induza o julgamento a mais de um resultado, sob pena de desclassificação.

14.5. A proposta deverá obedecer aos termos deste edital e seus anexos, não sendo considerada aquela que não corresponda às especificações ali contidas ou que estabeleça vínculo à proposta de outro licitante.

14.6. As propostas que contenham a descrição do objeto, o valor e os documentos complementares estarão disponíveis na internet, após a homologação.

#### <span id="page-18-1"></span>**15. IMPUGNAÇÕES, RECURSOS E ESCLARECIMENTOS**

15.1.Impugnações aos termos do edital poderão ser interpostas por qualquer licitante, no prazo de até **03 (três) dias** úteis antes da data fixada para recebimento das propostas, dirigidas ao pregoeiro do Município de Lagoa Santa, devendo ser entregues no Setor de Licitação do Município de Lagoa Santa/MG, situada na Av.

> Rua São João, 290, Centro – CEP: 33230-103, Lagoa Santa/MG. Fone: (031) 3688 1300

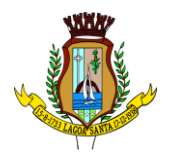

Acadêmico Nilo Figueiredo, nº 2.500, Santos Dumont, Lagoa Santa/MG, onde será emitido comprovante de recebimento, poderão utilizar campo próprio disponibilizado no sistema [www.portaldecompraspublicas.com.br,](http://www.portaldecompraspublicas.com.br/) ou ainda encaminhados via e-mail [\(licitacao@lagoasanta.mg.gov.br\)](mailto:licitacao@lagoasanta.mg.gov.br), no horário de 08h as 17h, onde será confirmado o recebimento via e-mail.

15.2.Caberá ao pregoeiro, auxiliado pelos responsáveis pela elaboração deste edital e seus anexos, decidir sobre a impugnação no prazo de até 02 (dois) dias úteis contados da data de recebimento da impugnação.

15.3.Acolhida a impugnação, será definida e publicada nova data para a realização do certame.

15.4. Os **pedidos de esclarecimentos** referentes a este processo licitatório deverão ser enviados ao pregoeiro, **até 03 (três) dias úteis** anteriores à data designada para abertura da sessão pública, exclusivamente por meio eletrônico via e-mail [\(licitacao@lagoasanta.mg.gov.br\)](mailto:licitacao@lagoasanta.mg.gov.br).

15.4.1. O pregoeiro responderá aos pedidos de esclarecimentos no prazo de **02 (dois) dias úteis**, contado da data de recebimento do pedido, e poderá requisitar subsídios formais aos responsáveis pela elaboração do edital e dos anexos.

15.5.As impugnações e pedidos de esclarecimentos não suspendem os prazos previstos no certame.

15.5.1. A concessão de efeito suspensivo à impugnação é medida excepcional e deverá ser motivada pelo pregoeiro, nos autos do processo de licitação.

15.6. As respostas aos pedidos de esclarecimentos serão divulgadas pelo sistema e vincularão os participantes e a Administração.

15.7. Para impugnação do edital, o interessado ou licitante deverá apresentar junto com suas razões, os documentos necessários que identifiquem a empresa ou pessoa física (caso não seja sócio ou proprietário, deverá apresentar procuração), bem como que identifiquem suas alegações.

15.8.Deverão ser entregues junto ao pedido de impugnação os seguintes documentos originais, ou cópia simples devidamente acompanhada do original para conferência pelo pregoeiro ou equipe de apoio:

15.8.1. Ato constitutivo (estatuto, contrato social ou certificado em vigor) e de todas as suas alterações.

15.8.2. Cópia do documento de identidade.

15.8.3. Procuração por instrumento público ou particular, outorgando poderes para representar o licitante perante a Administração Pública Municipal.

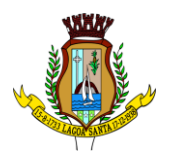

#### 15.9.**Dos Recursos:**

15.9.1. Declarado o vencedor e decorrida a fase de regularização fiscal e trabalhista do licitante qualificada como microempresa ou empresa de pequeno porte, se for o caso, será concedido o prazo de no mínimo **30 (trinta) minutos**, para que qualquer licitante manifeste a intenção de recurso, de forma motivada, isto é, indicando contra qual(is) decisão(ões) pretende recorrer e por quais motivos, em campo próprio do sistema.

15.9.2. A manifestação de recurso deverá ser realizada em campo específico da plataforma, sob pena de não conhecimento.

15.9.3. Havendo quem se manifeste, caberá ao pregoeiro verificar a tempestividade e a existência de motivação da intenção de recurso, para decidir se admite ou não o recurso, fundamentadamente.

15.9.3.1. Nesse momento o pregoeiro não adentrará no mérito recursal, mas apenas verificará as condições de admissibilidade do recurso.

15.9.4. Os memoriais de recurso e as contrarrazões serão oferecidos exclusivamente por meio eletrônico, no endereço eletrônico: www.portaldecompraspublicas.com.br, opção **RECURSO**.

15.9.5. A falta de interposição de recurso (imediata e motivada) implicará a decadência do direito de recurso e o pregoeiro adjudicará o objeto do certame ao vencedor, na própria sessão, propondo à autoridade competente a homologação do procedimento licitatório.

15.9.6. Uma vez admitido o recurso, o recorrente terá, a partir de então, o prazo de **03 (três)** dias úteis para apresentar as razões, pelo sistema eletrônico, ficando os demais licitantes, desde logo, intimados para, querendo, apresentarem contrarrazões também pelo sistema eletrônico, em outros 03 (três) dias, que começarão a contar do término do prazo do recorrente, sendo-lhes assegurada vista imediata dos elementos indispensáveis à defesa de seus interesses.

15.9.7. O acolhimento do recurso invalida tão somente os atos insuscetíveis de aproveitamento.

15.9.8. Os autos do processo permanecerão com vista franqueada aos interessados, no endereço constante neste edital.

15.9.9. Uma vez decididos os recursos administrativos eventualmente interpostos e, constatada a regularidade dos atos praticados, a autoridade competente, no interesse público, adjudicará o objeto do certame à licitante vencedora e homologará o procedimento licitatório.

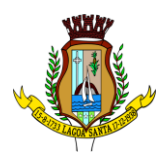

15.9.10. O acesso à fase de manifestação da intenção de recurso será assegurado aos licitantes.

15.9.11. Não será concedido prazo para recursos sobre assuntos meramente protelatórios ou quando não justificada a intenção de interpor o recurso pelo proponente.

#### 15.10. **Da Reabertura da Sessão Pública:**

#### 15.10.1. A sessão pública poderá ser reaberta:

15.10.1.1. Nas hipóteses de provimento de recurso que leve à anulação de atos anteriores à realização da sessão pública precedente ou em que seja anulada a própria sessão pública, situação em que serão repetidos os atos anulados e os que dele dependam.

15.10.1.2. Quando houver erro na aceitação do preço melhor classificado ou quando o licitante declarado vencedor não assinar o contrato, não retirar o instrumento equivalente ou não comprovar a regularização fiscal e trabalhista, nos termos do art. 43, §1º, da Lei Complementar nº 123, de 14 de dezembro de 2006. Nessas hipóteses, serão adotados os procedimentos imediatamente posteriores ao encerramento da etapa de lances.

15.11. Todos os licitantes remanescentes deverão ser convocados para acompanhar a sessão reaberta.

15.11.1. A convocação se dará por meio do sistema eletrônico "chat", email, de acordo com a fase do procedimento licitatório.

15.11.2. A convocação feita por e-mail dar-se-á de acordo com os dados contidos no cadastro do fornecedor no sistema no endereço eletrônico: www.portaldecompraspublicas.com.br, sendo responsabilidade do licitante manter seus dados cadastrais atualizados.

# <span id="page-21-0"></span>**16. ADJUDICAÇÃO E HOMOLOGAÇÃO**

16.1.A adjudicação do objeto licitado será feita por **menor preço por item** observado o disposto no subitem.

16.2.Inexistindo declaração recursal, o pregoeiro adjudicará o objeto ao licitante vencedor, competindo à autoridade superior homologar o procedimento licitatório.

16.3.Decididos os recursos porventura interpostos e constatada a regularidade dos atos procedimentais, a autoridade competente ao mesmo tempo, adjudicará o objeto ao licitante vencedor e homologará o procedimento licitatório.

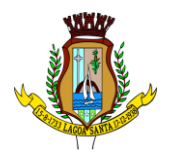

#### <span id="page-22-0"></span>**17. DO CONTRATO, RECEBIMENTO E FISCALIZAÇÃO DO OBJETO**

17.1. A vigência do contrato será de 12 meses, a partir da data de sua assinatura, com a possibilidade da sua prorrogação, nos termos da Lei Federal nº 8.666, de 21 de junho de 1993.

17.2. Após a homologação do processo licitatório, o(s) ganhador(es), através do(s) representante(s) legal(is), será(ao) convocado(s), por meio eletrônico, para a assinatura do contrato, a qual será dado o prazo máximo de **05 (cinco) dias úteis,** contados a partir do recebimento do ato convocatório.

17.2.1 Quando o fornecedor não atender à convocação para firmar contrato ou não retirar ou não aceitar o instrumento equivalente no prazo estabelecido, sem justificar os motivos para a Administração ou apresentar justificativa não aceita pela mesma, poderá esta convocar os licitantes remanescentes, na ordem de classificação, por lote, para fazê-lo em igual prazo e nas mesmas condições propostas pelo primeiro classificado.

17.2.2 Tendo em vista a necessidade de adequação dos pagamentos de fornecedores do Município às disposições do Sistema de Pagamento Eletrônico de Empenhos - OBN, no momento da assinatura do instrumento contratual o licitante vencedor deverá protocolar junto ao Setor de Contratos, declaração de conta bancaria, conforme modelo constante no Anexo VI deste edital. A referida declaração fará parte integrante dos autos do processo.

17.3. O setor competente para receber, autorizar, supervisionar, conferir e fiscalizar o objeto desta licitação será a Secretaria Municipal de Desenvolvimento Urbano**,** observados os artigos 67 a 76, da Lei Federal n° 8.666, de 21 de junho de 1993.

17.4. O Município de Lagoa Santa, através da Secretaria Municipal de Desenvolvimento Urbano, reserva-se o direito de não receber o objeto em desacordo com o previsto neste edital, podendo aplicar o disposto no art. 87, da Lei Federal nº 8.666, de 21 de junho de 1993.

17.5. O recebimento do objeto dar-se-á definitivamente e integralmente, após a verificação da conformidade do objeto com as especificações qualitativas e quantitativas e consequente aceitação.

17.6. Deverão ser observadas e cumpridas todas as formas e condições para a prestação de serviços constantes no Anexo I.1 – Especificação do Objeto - Termo de Referência, deste edital.

17.7. O Município de Lagoa Santa/MG reserva-se o direito de não receber o objeto em desacordo com as especificações e condições constantes deste instrumento convocatório, podendo aplicar as penalidades e sanções previstas ou rescindir o contrato e aplicar o disposto no art. 24, inciso XI, da Lei Federal n° 8.666, de 21 de junho de 1993.

17.8. **Tendo em vista a necessidade de adequação dos pagamentos de fornecedores do Município às disposições do Sistema de Pagamento Eletrônico de Empenhos - OBN, no momento da assinatura do instrumento contratual o licitante vencedor deverá protocolar junto ao Setor de Contratos, declaração de conta bancaria, conforme modelo constante no Anexo VI deste edital. A referida declaração fará parte integrante dos autos do processo.**

# <span id="page-23-0"></span>**18. PAGAMENTO E DOTAÇÃO ORÇAMENTÁRIA**

18.1.As dotações orçamentárias para o exercício de 2023, destinadas ao pagamento do objeto licitado estão previstas e indicadas no processo pela área competente do Município de Lagoa Santa, sob os seguintes números:

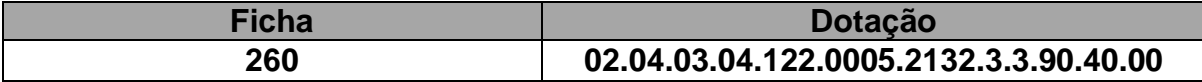

18.2.As partes das despesas decorrentes desta licitação que não forem realizadas em 2023 correrão à conta de dotações orçamentárias próprias de exercícios futuros.

18.3.O pagamento será efetuado no prazo máximo de 30 (trinta) dias, contados da apresentação da respectiva nota fiscal, devidamente atestada pelo órgão requisitante, após a devida comprovação da prestação dos serviços.

18.4.Se o objeto não for entregue conforme condições deste edital, o pagamento ficará suspenso até seu recebimento regular.

18.5.Em caso de irregularidade na emissão dos documentos fiscais, o prazo de pagamento será contado a partir de sua reapresentação, desde que devidamente regularizados.

18.6.Nenhum pagamento será efetuado à empresa a ser contratada, enquanto pendente de liquidação, qualquer obrigação financeira decorrente de penalidade ou inadimplência, sem que isso gere direito a reajustamento de preços.

#### <span id="page-23-1"></span>**19. SANÇÕES ADMINISTRATIVAS**

19.1.O não cumprimento do constante neste edital e seus anexos, bem como a inexecução total ou parcial do contrato estarão sujeitos às penalidades previstas **nas cláusulas nona e décima do contrato (Anexo V),** no art. 87 da Lei Federal n° 8.666, de 21 de junho de 1993 e no art. 17 do Decreto Municipal nº 2.260, de 13 de fevereiro de 2012.

#### <span id="page-23-2"></span>**20. DISPOSIÇÕES GERAIS**

20.1. Constituem anexos deste instrumento convocatório, dele fazendo parte integrante:

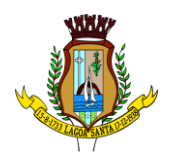

- 20.1.1. Anexo I.1 Especificação do Objeto
- 20.1.2. Anexo I.2 Termo de Referência.

20.1.3. Anexo II – Modelo de Carta de Apresentação de Proposta Final para Prestação do Serviço.

20.1.4. Anexo III – Modelo de Declaração de Inexistência de Fato Impeditivo e de Situação Regular Perante o Ministério do Trabalho.

20.1.5. Anexo IV – Modelo de Declaração de Microempresa e Empresa de pequeno Porte.

- 20.1.6. Anexo V Minuta de Contrato.
- 20.1.7. Anexo VI Declaração de Conta Bancária.

20.2. O licitante é responsável pela veracidade, fidelidade e legitimidade das informações prestadas e dos documentos apresentados em qualquer fase desta licitação. A falsidade de qualquer documento apresentado ou a inverdade das informações nele contidas implicará a imediata desclassificação ou inabilitação do licitante, ou a rescisão contratual, sem prejuízo das sanções administrativas, civis e penais cabíveis.

20.3. Este instrumento convocatório e seus anexos são complementares entre si, de modo que qualquer detalhe que se mencione em um documento e se omita em outro será considerado especificado e válido.

20.4. A apresentação da proposta comercial pressupõe pleno conhecimento e atendimento das exigências de habilitação previstas no edital. O licitante ainda será responsável por todas as transações que forem efetuadas em seu nome no pregão eletrônico, assumindo como firme e verdadeira sua proposta e lances.

20.5. Uma vez incluído no processo licitatório, nenhum documento será devolvido, salvo o original se for substituído por cópia autenticada pelo pregoeiro ou equipe de apoio.

20.6. Na análise da documentação e no julgamento das propostas de preço, o pregoeiro poderá, a seu critério, solicitar o assessoramento técnico de órgãos ou de profissionais especializados.

20.7. O pregoeiro, no interesse da Administração, poderá relevar omissões puramente formais observadas na documentação e proposta, desde que não contrariem a legislação vigente e não comprometam a lisura da licitação, sendo possível a promoção de diligências junto aos licitantes, destinadas a esclarecer ou a complementar a instrução do processo, conforme disposto no § 3°, do art. 43, da Lei Federal n° 8.666, de 21 de junho de 1993.

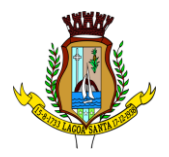

20.8. Se houver solicitação de documentos, estes deverão ser apresentados em original, sendo possível, ainda, a autenticação das cópias simples que deverão estar obrigatoriamente, acompanhada dos documentos originais para conferência do pregoeiro ou equipe de apoio.

20.9. O não cumprimento da diligência poderá ensejar a inabilitação do licitante ou a desclassificação da proposta.

20.10. É dever das partes observar e cumprir as regras impostas pela Lei Federal nº 13.709, de 14 de agosto de 2018 (LGPD), suas alterações e regulamentações posteriores, devendo ser observadas, no tratamento de dados, a respectiva finalidade específica, a consonância ao interesse público e a competência administrativa aplicável.

20.11. A participação do licitante nesta licitação implica o conhecimento integral dos termos e condições inseridos neste instrumento convocatório, bem como das demais normas legais que disciplinam a matéria.

20.12. As decisões do pregoeiro serão publicadas no Jornal "Diário Oficial dos Municípios Mineiros", quando for o caso, podendo ser aplicado o disposto no § 1º do art. 109 da Lei Federal nº 8.666, de 21 de junho de 1993, divulgadas nos endereços eletrônicos: **[www.lagoasanta.mg.gov.br](http://www.lagoasanta.mg.gov.br/)** e **[www.portaldecompraspublicas.com.br](http://www.portaldecompraspublicas.com.br/)**.

20.13. Da reunião lavrar-se-á ata circunstanciada da sessão, na qual serão registrados todos os atos do procedimento e as ocorrências relevantes e que, ao final, será assinada pelo pregoeiro, equipe de apoio, representantes técnicos e pelos licitantes.

20.14. A presente licitação não implica, necessariamente, contratação, podendo o Município de Lagoa Santa revogá-la, no todo ou em parte, por razões de interesse público, derivadas de fato superveniente comprovado ou anulá-la por ilegalidade, de ofício ou por provocação, mediante ato escrito e fundamentado, disponibilizado no sistema para conhecimento dos participantes da licitação.

20.15. O Município de Lagoa Santa poderá prorrogar, a qualquer tempo, os prazos para recebimento das propostas ou para sua abertura.

20.16. Para atender a seus interesses, o Município de Lagoa Santa reserva-se o direito de alterar quantitativos, sem que isto implique alteração dos preços unitários ofertados, obedecidos os limites estabelecidos no § 1º, do art. 65, da Lei Federal nº 8.666, de 21 de junho de 1993.

20.17. Os pedidos de esclarecimentos sobre o edital poderão ser feitos através do email: **[licitacao@lagoasanta.mg.gov.br](mailto:licitacao@lagoasanta.mg.gov.br)**, pelo endereço eletrônico: **[www.portaldecompraspublicas.com.br](http://www.portaldecompraspublicas.com.br/)**, e/ou via (31) 3688-1320.

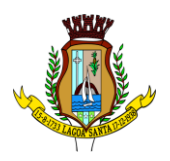

20.18. Fica eleito o foro da Comarca de Lagoa Santa, Estado de Minas Gerais, para solucionar quaisquer questões oriundas desta licitação.

20.19. Edital elaborado pela servidora Antoniele Alves Ferreira, Setor de Licitação, em consonância à minuta padrão e ao termo de referência elaborado pela Secretaria Solicitante.

**Lagoa Santa, em 19 de julho de 2023.**

**Cientificado das condições da licitação:**

**André Luiz Fernandes Pregoeiro**

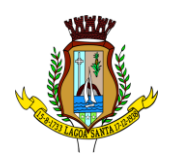

#### **ANEXO I.1 ESPECIFICAÇÃO DO OBJETO**

#### <span id="page-27-0"></span>**Processo Licitatório n° 165/2023 Modalidade: Pregão Eletrônico n° 092/2023 Tipo: Menor preço por item**

#### **1 – DO OBJETO**

**1.1. OBJETO: CONTRATAÇÃO DE EMPRESA PARA RENOVAÇÃO DE LICENÇAS DE USO DE SOFTWARES DE SOLUÇÕES DE ENGENHARIA PARA PROJETOS BIM (CONSTRUÇÃO CIVIL, PLANEJAMENTO IMOBILIÁRIO, ARQUITETURA E PROJETOS DE INFRAESTRUTURAS), QUE SERÃO INSTALADOS NOS SERVIDORES E DESKTOPS DA PREFEITURA MUNICIPAL DE LAGOA SANTA/MG.**

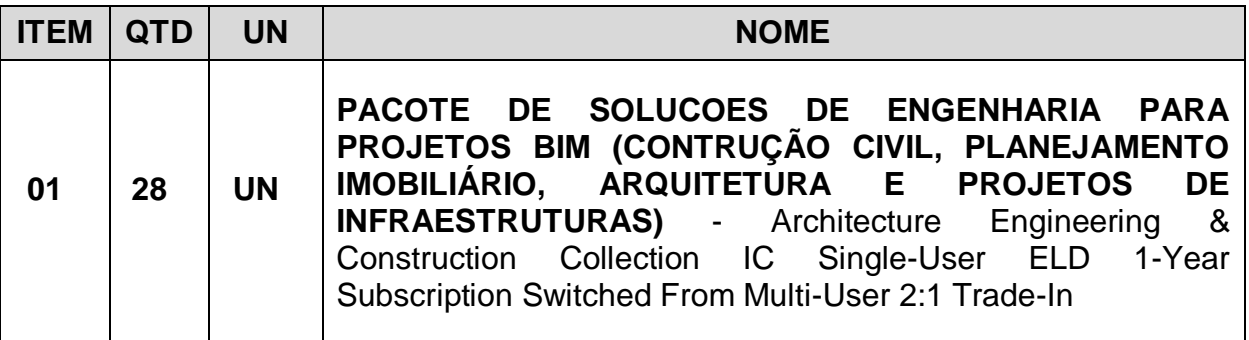

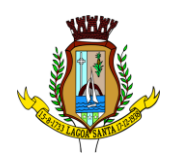

# **ANEXO I.2 TERMO DE REFERÊNCIA**

# <span id="page-28-0"></span>**1. OBJETO:**

1.1. Contratação de empresa para renovação de licenças de uso de softwares de soluções de engenharia para projetos Bim (construção civil, planejamento imobiliário, arquitetura e projetos de infraestruturas), que serão instalados nos servidores e desktops da prefeitura municipal de Lagoa Santa/MG.

# **2. MOTIVAÇÃO / JUSTIFICATIVA:**

2.1 Nas últimas décadas, a sociedade tem cobrado mais eficiência na gestão e na aplicação dos recursos públicos, o que requer permanente acompanhamento, avaliação e investimento no corpo de trabalho. Dessa forma, torna-se indispensável verificar a necessidade de aquisição de ferramentas disponíveis para trabalho. Dessa forma, buscase atender às expectativas das partes interessadas.

2.2 A qualidade dos bens e serviços públicos deve ser mensurável para que haja melhoria contínua. Esta melhoria se dá por meio da gestão estratégica, que se serve do monitoramento e da avaliação dos projetos e programas de Governo para realizar os ajustes necessários para atingir os objetivos pretendidos.

2.2 Portanto, torna-se indispensável promover a aquisição de licenças de uso de softwares, para que seja possível dar atendimento as metas traçadas, bem como a utilização de todas as ferramentas disponíveis, integrandos à rotina de trabalho.

2.3 Atualização do ambiente computacional da Diretoria de Engenharia da Secretaria Municipal de Obras, com a disponibilização de novas versões dos produtos Autodesk;

2.4 Alcançar o suporte oficial do fabricante para os casos de correções de segurança e de resolução de problemas na utilização dos softwares;

2.5 Gerar economia na elaboração de projetos com a utilização da tecnologia do produto da Autodesk;

2.6 Manter compatibilidade e padronização dos arquivos digitais gerados e armazenados;

2.7 Reduzir custos de treinamento em relação aos usuários finais, pois a grande maioria já utiliza softwares Autodesk em ambiente externo.

#### **3. ESPECIFICAÇÕES :**

Especificações conforme solicitação de compras nº. 5685.

#### **3.1 - ESPECIFICAÇÕES TÉCNICAS**

Rua São João, 290, Centro – CEP: 33230-103, Lagoa Santa/MG. Fone: (031) 3688 1300

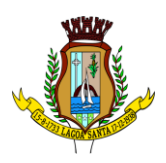

3.1.1. Renovação de licenças por validade: As licenças terão validade de 12 (doze) meses conforme solicitação contratual.

3.1.2. Renovação de licenças por modalidade de licenciamento: As licenças serão Multiuser (Instalação multiusuários), conforme solicitação contratual.

3.1.3. Atualização das versões dos softwares: Direito a novas versões dos softwares adquiridos durante a vigência contratual.

3.1.4. Padronização e Modernização: Padronização de todo o parque tecnológico.

3.1.5. Versão de entrega: A versão entregue deverá ser a última disponível no mercado na data de entrega do produto, com opção de utilizar até três versões anteriores.

3.1.6. Entrega dos softwares: A Contratada deverá disponibilizar à Contratante um site de gerenciamento das licenças, bem como download gratuito do produto adquirido e acesso às chaves de instalação. A Contratante administrará o uso das licenças por meio do site do fabricante, podendo alterar a conta de titularidade dos usuários que utilizarão o software durante a vigência do contrato.

3.1.7. Apoio técnico: Garantia de suporte técnico e apoio oficial para implantação e continuidade do funcionamento de todo o parque de produtos adquiridos.

3.2 - REQUISITOS DE SOFTWARE – ITEM 1 AUTODESK ARCHITECTURE, ENGINEERING AND CONSTRUCTION COLLECTION - AutoCAD - Architecture Engineering & Construction Collection IC Single-User ELD 1-Year Subscription Switched From Multi-User 2:1 Trade-In

3.2.1- Coleção de softwares composta pelos produtos Autodesk abaixo:

- $\checkmark$  AutoCAD®
- $\checkmark$  AutoCAD® Architecture
- $\times$  AutoCAD® MEP
- AutoCAD® Civil 3D
- AutoCAD® Map 3D
- AutoCAD® Electrical
- AutoCAD® Plant 3D
- AutoCAD® Raster Design
- $\checkmark$  Vehicle Tracking
- Autodesk® Fabrication CADmep
- Autodesk® Advance Steel
- Autodesk® Robot® Structural Analysis Professional
- Autodesk® Revit®
- Autodesk® Dynamo Studio
- $\checkmark$  Autodesk® 3ds Max
- Autodesk® Navisworks® Manage
- $\checkmark$  Autodesk® Structural Bridge Design

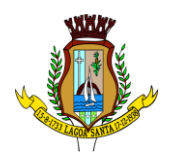

- Recap Pro (inclui serviço na nuvem)
- $\checkmark$  Infraworks (inclui serviço na nuvem)
- $\checkmark$

# **Serviços na nuvem incluídos:**

Armazenamento em nuvem (25 GB de espaço) AutoCADMobile App (Aplicativo móvel para o AutoCAD)

# **3.2. 3 AutoCAD**

Solução que facilita a criação e confecção de desenhos técnicos através de ferramentas para desenho de: pontos, linhas, poli linhas, multilinhas, arcos, polígonos, poli linha 3D, raio, donut, spline, elipse, entidades complexas (agrupamento de entidades mais simples). Recursos para criação e edição de tabelas, fornecendo número de linhas e colunas. Recursos para manipulação de tabelas como inserção e remoção de linhas e colunas e mesclagem de células. Formatação de tabelas a partir de estilos. Compartilhar as vistas de projeto publicando-as na nuvem. Recurso para modificar geometrias, das mais simples às mais complexas.Recurso para cortar um objeto que cruza outro, eliminando todo o desenho de um lado ou outro da interseção.Recurso para estender um objeto para que interseccione com um outro.Ferramentas para mover, rotacionar, escalar e esticar objetos. Permite plotagem em background de arquivos de desenho. Recursos para renderizações, incluindo estudo de iluminação solar e bibliotecas foto-realistas de materiais. Suporte a aplicativos desenvolvidos em linguagem Autolisp. Recursos para simular câmeras e passeios virtuais em projetos tridimensionais. Linhas de centro e marcas de centro inteligentes. Ao mover objetos associados, as linhas de centro e a marcas de centro se movem automaticamente com o objeto. Disponibilidade de linha de comandos com atalhos de teclado para acionar recursos do software sem a necessidade de uso de menus, possibilitando ao usuário o uso das duas mãos para agilizar tarefas de projeto. Suporte ao uso de cores em gradiente e a True Color (24 bits para representar a cor de cada pixel, o que possibilita a codificação de cerca de 16 milhões de cores). Compatibilidade total com arquivos em formato DWG gerados pelas versões do AutoCAD até AutoCAD 2024. Recursos para modelagem e edição de objetos em 3 dimensões. Ferramentas para a criação, subtração e edição de superfícies e sólidos em 3 dimensões que contenham faces definidas por superfícies complexas, em um único ambiente, sem a utilização de softwares externos. Extraia contornos (curvas isolinha) através de um ponto específico de uma superfície ou face de um sólido para determinar as linhas de contorno de qualquer forma. A ferramenta exibe uma visualização da spline resultante antes da seleção do ponto. Você pode especificar a direção das linhas isométricas na direção U ou V. Recursos para inserção de texturas em superfícies em 3 dimensões complexas. Recursos para adicionar comportamentos dinâmicos a bibliotecas de blocos que Permitem a duplicação, edição, rotação, movimentação e criação de blocos através de operações de selecionar e arrastar/selecionar. Recurso para inclusão de assinatura digital no arquivo de desenho. Anexar e visualizar modelos do Autodesk® Navisworks® e Autodesk® BIM 360™ Glue® diretamente no AutoCAD. Linha de comando inteligente que reconhece o que o usuário está digitando esteja no começo, meio ou fim do nome do comando, e exibe os comandos relacionados à palavra digitada, como sinônimos, traduções. Efetua também a correspondência entre função e comando. Disposição de desenhos em abas na parte

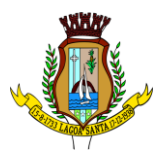

superior à área de trabalho, com a facilidade de criar um novo arquivo apenas selecionando o sinal de adição, como em um navegador da Web. Capacidade de importar arquivos em formato SKP (do programa Sketchup). Ferramenta para captura de nuvens de pontos. Extração da geometria da nuvem de pontos. Capacidade de alinhamento de texto de forma dinâmica reposicionando um dos nós. Capacidade de transformação automática de texto fazendo uma fração de números separados por barra transformar-se na disposição de numerador sobre denominador separando-os por uma linha horizontal, possibilitando modificar as propriedades da fração para exibir o numerador e denominador com um separador diagonal. Recurso que Permite a criação de caixas de texto com transparência, mostrando os desenhos por detrás da caixa, e que possibilitem a modificação de seu tamanho de forma intuitiva, pelos lados ou pelos cantos. Capacidade de correção de texto quando se digita com a tecla Caps Lock ativada e se pressiona a tecla Shift, e desligamento automático da tecla de Caps Lock após dar um espaço ou pular uma linha, permitindo que continue a digitar sem interrupções. Capacidade de itemização e enumeração de forma automática. Ao digitar em uma caixa de texto, no início de uma linha, um símbolo, letra ou número seguido de ".", ")", ">", "}", "," ou "]" cria-se uma lista. Recursos de edição de texto como sobrescrito e subscrito, localizado em aba diferenciada no painel de recursos, disponível ao editar caixas de texto, tabelas, indicações e cotas. Recursos de edição de texto que Permitem a definição de tabulações, alinhamento de parágrafos e espaçamento entre linhas. Dimensionamento Inteligente. Alinhamento de Texto. Texto pesquisável em PDF exportado. Importar a geometria de um arquivo PDF no seu desenho como objetos do AutoCAD. Reconhecimento de texto SHX em PDFs importados. Conversão de textos simples (text) para multi-textos (mtext). Scripts LISP/ARX.Interface do usuário personalizável. Recurso que Permite uma interação colaborativa em equipe através de anotações compartilhadas no projeto em tempo real. Compartilhamento no Facebook e no Twitter. Capacidade de geolocalização através de uma biblioteca de sistemas de coordenadas que permite a introdução de Live Maps, no fundo do desenho, alterar tamanho de exibição, transparência, contraste e brilho do mapa (aéreo, de ruas, ou híbrido). Recurso de exportação de Modelos 3D para Serviço de Impressão, com ferramentas para preparar o modelo antes do envio (definição de materiais, layout, suportes e aparas). Suporte a monitores de alta reolução, incluindo 4K. Formatos nativos: \*.dwg, \*.dws, \*.dwt, \*.dxf. Formatos Suportados para importação: \*.3ds, \*.sat, \*.CATPart; \*.CATProduct, \*.fbx, \*.igs, \*.iges, \*.ipt, \*.iam, \*.jt, \*.wmf, \*.dgn, \*.prt, \*.x\_b, \*.x\_t, \*.prt, \*.asm, \*.g, \*.neu, \*.3dm, \*.prt, \*.sldprt, \*.asm, \*.sldasm, \*.ste, \*.stp, \*.step, \*.rcp, \*.rcs, \*.pdf.Formatos suportados para exportação: \*. dwf, \*.dwfx, \*.fbx, \*.wmf, \*.sat, \*.stl, \*.eps, \*.dxx, \*.bmp, \*.dwg, \*.dgn, \*.iges, \*.igs , \*.pdf.

#### **3.2.4 - AutoCAD Architecture**

Solução que permite ganho de produtividade no desenvolvimento de documentação para projetos arquitetônicos, baseada em objetos. Solução que permite trabalhar em processos mistos 2D e 3D. Recursos que permitem organização otimizada da área de trabalho, uma janela de desenho maior e acesso mais rápido às ferramentas e comandos. Vasta biblioteca de componentes de pormenores e potentes ferramentas de anotações-chave. Recurso que permite ao usuário desenhar e documentar seus projetoste utilizando paredes, portas e janelas. Possibilidade de marcar o desenho automaticamente com etiquetas, incluindo áreas de divisões. Geração e atualização de cortes automáticos.

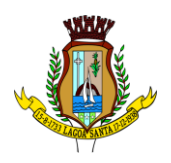

Capacidades de visualização do projeto totalmente integradas. Compatibilidade total com arquivos em formato DWG gerados pelas versões do AutoCAD até AutoCAD 2024. Disponibilidade de bibliotecas de elementos arquitetônicos e detalhes construtivos, para desenvolvimento de projetos e documentação. Recursos de modelagem tridimensional de massas para estudos preliminares. Biblioteca de materiais para aplicação em cenas e objetos. Recurso de suporte à renderização foto realista. Suporte a aplicativos desenvolvidos em linguagem Autolisp. Solução que permite o cálculo automatizado de quantitativos por ambiente. Navegação de Projeto com função CheckIn / CheckOut. Diferenciação de versão por sistema Color-Coded. Estilo de Importação e Pesquisa simplificados. Pré-visualizar estilos de objetos arquitetônicos. Visualizador de Estilos móvel. Mudança em tempo real de Fillet/Chamfer. Movimentação de paredes dinâmicas. Limpeza de Seção.

Propriedades de telhado (roof) em tabelas de inventário. Formatos nativos: \*.dwg, \*.dws, \*.dwt, \*.dxf. Formatos Suportados para importação: \*.3ds, \*.sat, \*.model t, \*.session t, \*.exp t, \*.dlv3 t, \*.CATPart; \*.CATProduct, \*.fbx, \*.igs, \*.iges, \*.ipt, \*.iam, \*.jt, \*.wmf, \*.dgn, \*.prt, \*.x\_b, \*.x\_t, \*.prt, \*.asm, \*.g, \*.neu, \*.3dm, \*.prt, \*.sldprt, \*.asm, \*.sldasm, \*.ste, \*.stp, \*.step, \*.rcp, \*.rcs Formatos suportados para exportação: \*. dwf, \*.dwfx, \*.fbx, \*.wmf, \*.sat, \*.stl, \*.eps, \*.dxx, \*.bmp, \*.dwg, \*.dgn, \*.iges, \*.igs , \*.pdf, \*.ifc, \*.xml \*Se esta descrição for utilizada de forma isolada deve-se incluir a descrição do AutoCAD.

# **3.2.5 - AutoCAD MEP**

Solução para projetos de instalações hidráulicas, elétricas e de ar-condicionado baseada em objetos. Suporte a trabalhos em processos mistos 2D e 3D. Possibilidade de anexar automaticamente e modificar definições de conjunto de propriedades recursos para o usuário adicionar sistemas e estilos existentes mais rapidamente e restaurar arquivos corrompidos com o recurso de backup do projeto. Facilidade para o usuário alterar as unidades de medida conforme o desenho mudar. Recurso que permite alterar a camada de entidades de desenho em apenas um clique. Facilidade de definir uma ordem para as camadas e visualizar as suas alterações. Recurso de nuvem de pontos para todos os projetos de renovação.

Funcionalidade de entrada dinâmica para adicionar fios, tubos e muito mais. Alternância de SNAPs do MEP ao objeto de forma independente. Documentação para criar, racionalizar e documentar vistas 2D. Busca de conteúdo integrado para facilitar o usuário a encontrar conteúdos mais facilmente. Possibilidade de criar e gerenciar projetos conjuntos de folhas de desenho MEP. Suporte de dados IFC.Cálculo automático de medidas de área através de comandos. Conexões escaláveis para clareza na plotagem. Checagem de interferências (dutos, tubos, estrutura). Funcionalidade para trabalhar com diagramas esquemáticos. Funcionalidade para criar e editar fiação e painéis. Funcionalidade para criar e editar tubos e transições. Catálogo de equipamentos de Hidráulica, Elétrica e Ar-Condicionado. Recurso para verificar interferência entre tubos e dutos flexíveis. Funcionalidade para criar e editar tubos e conexões. Inserção de templates que permitem configurar os símbolos de hidráulica, elétrica e ar-condicionado adotados como padrão pela empresa ou instituição.Recurso para visualizar tubos por linha única e usar o tamanho do tubo para determinar a visualização.Rota por classe de pressão. Representação de cortes do projeto de hidráulica, elétrica e ar-condicionado. Navegação de projeto com função CheckIn / CheckOut. Diferenciação de versão por sistema Color-

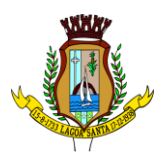

Coded. Pré- visualização de objetos ancorados. Backup de banco de dados de projetos elétricos (EPD). Exibição esperada da linha de trabalho. Visualizador Móvel de Estilos. Mudança em tempo real de Revisão. Formatos nativos: \*.dwg, \*.dws, \*.dwt, \*.dxfFormatos Suportados para importação: \*.3ds, \*.sat, \*.model t, \*.session t, \*.exp t, \*.dlv3 t, \*.CATPart; \*.CATProduct, \*.fbx, \*.igs, \*.iges, \*.ipt, \*.iam, \*.jt, \*.wmf, \*.dgn, \*.prt, \*.x\_b, \*.x\_t, \*.prt, \*.asm, \*.g, \*.neu, \*.3dm, \*.prt, \*.sldprt, \*.asm, \*.sldasm, \*.ste, \*.stp, \*.step, \*.rcp, \*.rcs, \*.bdh, \*.dat. Formatos suportados para exportação: \*. dwf, \*.dwfx, \*.fbx, \*.wmf, \*.sat, \*.stl, \*.eps, \*.dxx, \*.bmp, \*.dwg, \*.dgn, \*.iges, \*.igs , \*.pdf, \*.ifc, \*.ddx, \*.xml.\*Se esta descrição for utilizada de forma isolada deve-se incluir a descrição do AutoCAD.

# **3.2.6 - Civil 3D**

Solução que permita criação de modelo de engenharia 3D e dinâmico. O software deve trabalhar com o conceito de objetos (superfícies, perfis, alinhamentos, platôs, redes de drenagem, etc.) e a atualização em um objeto deve ser propagada automaticamente para todos os objetos relacionados, incluindo as etiquetas de texto. Possibilidade de relacionar os padrões de projeto de forma referencial. As etiquetas de texto devem ser geradas automaticamente pelo software a partir de parâmetros dos objetos. Deve existir um editor que permita compor as etiquetas, definindo a formatação, parâmetros e textos fixos. Ambiente gerenciador de projeto: o software deverá prover recursos para compartilhamento dos diferentes objetos do projeto de engenharia civil, como superfícies, perfis, alinhamentos, etc., entre os diferentes membros da equipe de projeto. Apenas um usuário deverá ter permissão para atualizar um objeto em dado momento, enquanto os demais usuários terão acesso de leitura a este objeto, podendo utilizá-lo no desenvolvimento de seu projeto. Um único produto de software deverá prover funcionalidades de: topografia, projeto viário, projetos de terraplenagem, criação de loteamentos, redes de drenagem e esgoto. A aparência dos objetos deverá ser configurável através de estilos de exibição. O software deverá fornecer funcionalidade para criar novos estilos e editar estilos existentes. A alteração de um estilo deverá alterar a aparências de todos os objetos que estejam usando este estilo. O software deverá gerar relatórios e tabelas a partir das informações dos objetos. Deve ser possível criar novos relatórios e alterar relatórios existentes.Funcionalidade para gerar folhas de impressão de planta e perfil em projetos viários. Criação de memórias de cálculo horizontal dos alinhamentos, contendo estaqueamento no padrão brasileiro com coordenadas, norte e este de toda as estacas conforme apresentado no projeto e de seus pontos de referência como (PC,PT,PI,TE,EPI,EC), além de dados geométricos de curvas e espirais, tais como, Comprimento, Raio, Azimute da Corda, Comprimento da Corda, XC, YC, Azimute SC, Ângulo Central, q, p, Teta entre outros. Criação de memoriais de cálculo vertical dos alinhamentos, contendo estaqueamento no padrão brasileira com cotas, de toda as estacas conforme apresentado no projeto e de seus ponto de referência como (PCV, PTV, PIV), além de dados geométricos da curva como Comprimento, rampa anterior e posterior, o K e o E. Criação de Tabela de Detalhes dos PI (Ponto de Intersecção) contendo dados de Deflexão, dados da Curva de Transição, da Curva Circular das Estacas e das Coordenadas dos pontos geométricos. Criação de memórias descritivos de lotes, com a coordenada do ponto inicial, rumo e distância de todos os vértices, com valor de área em metros quadrados, hectares e perímetro. Criação de tabela de volume contendo, estaca no padrão brasileiro, área de corte, área de aterro, semi distância, volume de corte,

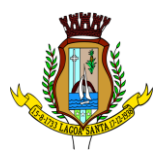

volume de aterro geométrico e com empolamento, compensação da lateral e ordenada brukner. Criação de Nota de Serviço padrão DER-SP e DNIT. Contém arquivo modelo (template) com padronização brasileira de projetos de estradas, padrão estadual e federal. Contém arquivo modelo (template) com padronização brasileira de projetos de saneamento, e projetos ferroviários. Possibilidade de criar plano de terraplanagem. Possibilidade de criação de espiral do tipo NSW (New South Wales) Espiral cúbica. Extrair linhas do corredor modelado de forma automática. Capacidade de geolocalização através de uma biblioteca de sistemas. Apresentar suporte ao trabalho em unidades métricas e unidades imperiais. Recurso que permita geração de cortes de estruturas de drenagem nas documentações. Possibilidade de criar corredores relacionados a uma superfície Possibilidade de ter alinhamentos conectados dinamicamente Possibilidade de criar documentação de projetos com vistas planta/planta e perfil/perfil Analisar e dimensionar tubulações de drenagem. Possibilidade de exportação de dados para extensões KML e KMZ. Capacidade de geolocalização através de uma biblioteca de sistemas de coordenadas que permite a introdução de Live Maps, no fundo do desenho, alterar tamanho de exibição, transparência, contraste e brilho do mapa (aéreo, de ruas, ou híbrido). Possuir conjunto de funções e estilos compatíveis com a normas brasileiras. Possibilidade de Exportar e Importar formatos IFC. Possibilidade de criar sólidos 3D a partir de superfícies de terreno. Possibilidade de abrir diretamente formatos do Infraworks Sqlite e importar este modelos dentro do software Suporte aos sistemas operacionais Microsoft® Windows® 11 ou Windows 10 64-bit Modelamento automático de rotatórias utilizando as normas brasileiras para projeto de rotatórias, com alinhamentos estaqueados, perfil longitudinal de todos os ramos, seções transversais, superfície final, relatórios e memoriais. Suporta Citrix® XenApp™ 6.5 FP1. Formatos nativos: \*.dwg, \*.dws, \*.dwt, \*.dxf. Formatos Suportados para importação: \*.3ds, \*.sat, \*.CATPart; \*.CATProduct, \*.fbx, \*.igs, \*.iges, \*.ipt, \*.iam, \*.jt, \*.wmf, \*.dgn, \*.prt, \*.x\_b, \*.x\_t, \*.prt, \*.asm, \*.g, \*.neu, \*.3dm, \*.prt, \*.sldprt, \*.asm, \*.sldasm, \*.ste, \*.stp, \*.step, \*.rcp, \*.rcs, \*.imx, \*.xlm, \*.ifc, Formatos suportados para exportação: \*. dwf, \*.dwfx, \*.fbx, \*.wmf, \*.sat, \*.stl, \*.eps, \*.dxx, \*.bmp, \*.dwg, \*.dgn, \*.iges, \*.igs , \*.pdf, \*.imx, \*.xlm, \*.vspcfg, \*.sdf, \*.geo, \*.ifc, Autodesk Storm and Sanitary Analysis, coordenadas que permita a introdução de Live Maps, no fundo do desenho. O software deverá ser capaz de analisar hidraulicamente redes de drenagem pluvial e de esgoto sanitário. O software deverá ter funcionalidades para a realização de análises hidrológicas e deverá apresentar métodos hidrológicos consagrados, incluindo os métodos do NRCS (antigo SCS), método Racional, método Racional Modificado, EPA SWMM, Hidrograma Unitário de Santa Barbara. O software deverá apresentar funcionalidades para a determinação da precipitação de projeto, no caso de análises de drenagem pluvial, a partir da inserção de equações do tipo I-D-F definidas pelo usuário. O software deverá ser capaz de fazer a análise hidráulica de tubos, canais abertos, córregos, pontes, bueiros, dispositivos de captação, tais como bocas-de-lobo, entre outros. O software deverá apresentar modelagem com roteamento hidráulico hidrodinâmico capaz de lidar com remanso, ressalto hidráulico, sobrecarga, fluxo reverso. O software deverá apresentar os seguintes métodos hidráulicos para determinação do fluxo no sistema e das variáveis envolvida, tais como altura da linha d'água, velocidade de escoamento, entre outros: escoamento permanente uniforme, onda cinemática, roteamento hidrodinâmico. Deverá suportar redes hidráulicas de tamanho ilimitado, com número ilimitado de nós. O software deverá possuir ferramentas para a comparação das condições hidráulicas e hidrológicas de uma determinada área

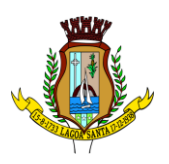

nas situações de pré- desenvolvimento (ou pré-urbanização) e pós-desenvolvimento (ou pós-urbanização). Deverá apresentar ferramentas para análise e dimensionamento de bacias e dispositivos de detenção e retenção de águas pluviais ou esgoto. Ser capaz de modelar a qualidade da água no sistema. Ter saídas gráficas detalhadas para as redes hidráulicas, incluindo vistas em planta, vistas em perfil, e gráficos com as diversas variáveis hidráulicas e hidrológicas do sistema. O software deverá gerar relatórios a partir dos dados do sistema hidráulico, assim como deverá gerar relatórios com as diversas variáveis resultantes das análises hidráulicas e hidrológicas, e os relatórios deverão ser customizáveis. O software deverá ser capaz de importar e exportar dados hidráulicos e hidrológicos para outros softwares, incluindo os formatos, ESRI SHP, XPSWMM, LandXML, EPASWMM v5. Autodesk River & Flood Analysis Module\* Possua módulo que automatize análise e tenha funções de modelagem de rios e simulações de inundações. Crie seções HEC- RAS automáticas, análise de leio de rio, mapa de inundação, e todos as tarefas relatadas com a modelagem. Utilize inúmeras maneiras automatizada para extrair seções transversais de várias origens de superfícies e modelos digitais de terreno, incluindo, curvas de nível, TINs, DTMs, DEMs, dados LiDAR (nuvem de pontos), pontos de topografia, etc. Fazer análise de ponte e bueiros e também como um processo automatizado de projeto e analise em cruzamento com estradas. Fazer mapeamento automático de locais de margem, canais, locais com diques, área de vazão ineficazes, coeficiente de rugosidade de Manning a partir de dados do mapa topográfico.

Fazer analise automática de pontes para estudos de rodovias. Gerar automaticamente mapas de inundações, para envio para agencias ambientais. Autodesk Geotechnical Module, possua módulo que permita interpolação de superfícies subterrâneas mediante dados de prospecção de solo. Permite importar dados de furos de sondagem. Permite criar os furos de sondagem em 3D. Mostre os diagramas do furo de sondagem em 2D. Mostre os diagramas do furo de sondagem em 2D nos perfis dos alinhamentos. Crie e gerencie superfícies baseada nos dados do furo de sondagem.

Autodesk Bridge Module, Possua módulo que permita modelagem de pontes e elementos de pontes.

#### **3.2.7 - AutoCAD Map 3D**

Suporte a diferentes sistemas de coordenadas. Suporte com FDO (Feature Data Object) para versões Oracle, MySQL e ArcGIS. Suporte ao Provedor ArgGIS de 64bits. Criação de novos sistemas de coordenadas. Conversão entre diferentes sistemas de coordenadas.Suporte aos seguintes formatos de dados vetoriais: DWG versão 2002 até 2024, DWF, DXF, ESRI ShapeFile, GML (Geographic Markup Language) Version 2, MapInfo MID/MIF, MapInfo TAB, MicroStation DGN, SDTS, VML, VPF.Suporte aos seguintes formatos de dados raster: BMP, MrSID, ECW, TIFF, GeoTIFF, CALS-I, FLIC, GeoSpot, IG4, IGS, JFIF, JPEG 2000, PCX, PICT, PNG, RLC, TARGA, DEM. Acesso nativo e direto a dados espaciais armazenados nos seguintes sistemas gerenciadores de banco de dados: Oracle Locator ou Spatial, MS SQL Server, MySQL, ESRI ArcSDE, Postgres/PostGIS. Acesso nativo e direto a entidades pontuais armazenadas em qualquer banco de dados padrão ODBC. Funcionalidade para criação de joins (associação) entre uma tabela de dados espaciais e uma tabela de atributos de tal forma que pode- se

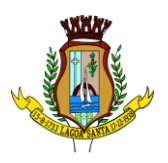

visualizar os atributos provenientes da tabela associada juntamente com os dados da tabela espacial. Leitura de serviços Web no padrão OGC Web Map Service (WMS) e Web Feature Service (WFS). Permitir que vários usuários editem os mesmos arquivos simultaneamente. O sistema deverá fazer o controle de acesso multiusuário, não permitindo que dois ou mais usuários atualizem uma mesma entidade ao mesmo tempo. Efetuar o controle de acesso multiusuário a entidades de banco de dados espacial. Efetuar o lock de entidades atualizadas, não permitindo atualização simultânea de uma mesma entidade por mais de um usuário. Permitir o controle de usuários. Deve ser possível cadastrar os usuários com login e senha no sistema e atribuir permissões de acesso a funcionalidades específicas. Capacidade de trabalhar com entidades 2D e 3D. Capacidade de armazenar atributos de entidades junto com o arquivo do desenho ou em qualquer banco de dados relacional que atenda o padrão OLE DB/ODBC. Funcionalidade para verificar se um arquivo está dentro de um padrão especificado (nomes de camadas, tipos de linhas, espessura de linhas, etc). Recursos de snapping: ponto final, ponto médio, centro, nodo, quadrante, interseção, extensão, inserção, perpendicular, tangente, ponto mais próximo, interseção aparente, paralelo. Recursos de vistas. Recursos de coordenadas geométricas tanto na digitalização de objetos, quanto na consulta de coordenadas de objetos. Funcionalidade para gerar automaticamente um caderno de mapas para plotagem a partir de um conjunto de arquivos de mapas, sem necessidade de abrir todos os arquivos de mapas. Funcionalidade de rubber sheeting (ajuste nãouniforme) de dados vetoriais e imagens a partir de um conjunto de pontos de controle. Possibilidade de ajustar todas as entidades de um mapa ou um subconjunto delas. Capacidade de quebrar automaticamente entidades em uma dada fronteira ou de gerar vértices na fronteira. Funcionalidades para exibir apenas entidades resultantes de uma consulta, ao invés de carregar todas as entidades do arquivo. Os critérios para definição da consulta deverão ser: propriedades da entidades (como cor, espessura de linha, camada, etc), atributos de dados ou critérios espaciais. Capacidade de armazenar as definições de consultas em arquivos.Capacidade de gerar resultado da consulta como arquivo texto.Funcionalidades para correção (limpeza) de desenhos: remover duplicados, apagar entidades pequenas, quebrar objetos que se cruzam, estender undershoots, extensão de objetos que quase se cruzam (interseção aparente), convergir nodos próximos, dissolver pseudo-nodos, apagar objetos soltos, simplificar objetos, remover objetos de comprimento zero, adicionar ou remover vértices de poli linhas 3D. Funcionalidade para gerar mapas temáticos a partir de propriedades das entidades ou atributos armazenados no próprio desenho ou em banco de dados. Funcionalidade para configurar exibição de objetos em função da escala. Capacidade de definir simbologia composta para entidades. Por exemplo, definir uma simbologia como combinação de dois tipos de linha diferentes, com cores e espessuras diferentes. Capacidade de fazer mapas 2D e 3D de elevação, de declividade e de direção de superfícies usando arquivos DEM. Funcionalidades para criação, edição e remoção de topologias dos tipos: nodo, rede e polígono.Efetuar as seguintes análises de topologia: caminho mais curto, melhor rota, fluxo, overlay, dissolve, buffer. Permitir associar documentos tais como arquivos texto, planilha, imagens a entidades.Capacidade de gerar rótulos automáticos para as entidades a partir de propriedades ou atributos de dados das entidades armazenados no próprio arquivo de desenho ou em bancos de dados relacionais.

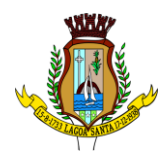

Capacidade de geolocalização através de uma biblioteca de sistemas de coordenadas que permita a introdução de Live Maps, no fundo do desenho.\*Se esta descrição for utilizada de forma isolada deve-se incluir a descrição do AutoCAD.

# **3.2.8 - AutoCAD Electrical**

Solução para desenhos elétricos baseada em AutoCAD. Geração automática de relatórios. Desenho inteligente de quadros, painéis e diagramas elétricos. Projeto e reuso de circuitos elétricos. Biblioteca de conteúdos e símbolos elétricos, editável. Recursos para verificação automática de erros. Automatização para numeração de fiação. Projetos PLC I/O a partir de planilhas. Suporte a Microsoft SQL Server para dados de catálogo. Interoperabilidade com Autodesk Inventor. Integração com peças elétricas em 3D do Autodesk Inventor. Geração combinada de lista de materiais com Autodesk Inventor.

# **3.2.9 - Autodesk AutoCAD Plant 3D**

Software para projetos de tubulações industriais dirigidas por especificações técnicas de tubulação e confecção de diagramas de processo e instrumentação (fluxogramas) com inteligências de propriedades e conexões. Possui as mesmas características e recursos do Autodesk AutoCAD com a adição de:Ferramenta de modelagem de equipamentos simplificados parametrizados padrões na indústria com mais de 20 formas pré-definidas. Ferramentas voltadas para a modelagem conceitual de estruturas metálicas com bibliotecas de perfis internacionais (ANSI e DIN) viabilizando a modelagem de colunas, vigas, escadas, escadas tipo marinheiro, chapas, grades e guarda-corpos.Exportação de estruturas metálicas pelo formato SDNF.Ferramenta de roteamento de tubulações que reconhece pontos de interesse automaticamente (bocais, tubos, válvulas...) e indica rotas automáticas de modelagem.Configurações de projeto, especificando propriedades, valores, templates e esquemas válidos apenas para o determinado projeto em andamento.Simbologias padrões PIP, ISO, ISA, DIN e JIS-ISSO de blocos representativos com propriedades inteligentes separadas por categoria de elemento.Possibilidade de criação de novas simbologias fora dos padrões default.Funcionalidades de troca de informações entre elementos (válvulas adquirindo diâmetro e spec da tubulação em que está inserida, por exemplo).Controles de visualização por layers (camadas) pré-definidas por projeto.Sistema de Data Manager, onde é possível visualizar e editar toda informação contida no projeto.Exportação e Importação do conteúdo do Data Manager suportado para Microsoft Excel.Reconhecimento de derivações automáticas baseados em specs.Reconhecimento automático de conexões (conexões flangeadas automaticamente adicionam flange, junta e parafuso conforme spec).Biblioteca de suportes parametrizados.Componentes codificados com skeys padrões da indústria para interface total com softwares de análise de flexibilidade através do formato PCF.Geração automática de isométricos e vistas ortográficas, com representação colorida dos componentes conforme propriedades. Link de validação com elementos presentes em processos P&ID. Interface totalmente gráfica para configuração de isométricos e vistas ortográficas.

# **3.2.10 - AutoCAD Raster Design**

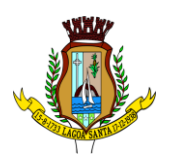

Solução que possibilita a conversão de desenhos técnicos impressos para entidades vetoriais identificando, linhas, arcos, curvas e curvas de nível. Permite atribuir elevação às curvas de nível durante o processo de vetorização.Ferramenta de OCR (Optical Character Recognition) para conversão de imagem para vetor.Ferramenta de transformação de sistemas de coordenadas de imagens.Ferramentas para processamento de imagens: histograma para equalizar imagens, ajuste de brilho e contraste, converter imagens em tons de cinza ou coloridas para imagens bitonais, executar ajuste não linear de tons, ferramenta de suavização e de sombras. Funcionalidade para inversão da parte clara e escura de imagens binárias, coloridas e em tons de cinza.Ferramentas para manipulação de entidades raster: Permite apagar facilmente imagens raster, linhas, arcos e círculos.Suporta os seguintes formatos de imagens: \*.mrsid, \*.ecw, \*.jpeg 2000, \*.tiff, \*.landsat fast-l7a, \*.bmp, \*.doq, \*.geospot, \*.ig4, , \*.pcx, \*.rlc, \*.cals, \*.esri, \*.geotiff, \*.jpeg, \*.jfif, \*.pict, \*.tga, \*. dem, \*.flic, \*.gif, \*.dted, \*.png, \*.tiffFormatos nativos: \*.dwg, \*.dws, \*.dwt, \*.dxfFormatos Suportados para importação: \*.ds, \*.sat, \*.CATPart; \*.CATProduct, \*.fbx, \*.igs, \*.iges, \*.ipt, \*.iam, \*.jt, \*.wmf, \*.dgn, \*.prt, \*.x\_b, \*.x\_t, \*.prt, \*.asm, \*.g, \*.neu, \*.3dm, \*.prt, \*.sldprt, \*.asm, \*.sldasm, \*.ste, \*.stp, \*.stepFormatos suportados para exportação: \*. dwf, \*.dwfx, \*.fbx, \*.wmf, \*.sat, \*.stl, \*.eps, \*.dxx, \*.bmp, \*.dwg, \*.dgn, \*.iges, \*.igs , \*.pdf

#### **3.2.11 - Autodesk Vehicle Tracking**

Solução que facilita a criação de traçados e análise de veículos tipo pela sua trajetória, com projetos de estacionamento e rotatórias de forma automatizada e baseado em normas brasileiras ou internacionais. Possuir habilidade de criar análise de trajetória de veículos tipo brasileiros e internacionais a partir de uma linha base.Possuir habilidade de criar análise de trajetória de veículos tipo brasileiros a partir de condução manual do trajeto.Possuir habilidade de criar verificação de trajetória em várias velocidades diferentes.possuir habilidade de verificar a trajetória do veículo em ré.Possuir habilidade de verificar a trajetória do veículo a partir de qualquer ponto do veículo que o usuário necessitar, e assim criar uma linha mostrando isto.Possuir biblioteca com veículos variados, como carros, ônibus, camionetes, caminhões, tratores e avião.Poder editar e criar novos desenhos de veículos e utilizar os mesmos como referência nas análises de trajeto.Ter a possibilidade de associar um perfil longitudinal ao estudo de traçado para verificar sua trajetória vertical.Ter a possibilidade de criar automaticamente um percurso e verificação de trajetória para estacionar um veículo tipo da biblioteca.Ter a possibilidade de criar o gabarito de giro dos veículos da biblioteca e os criados pelo usuário.Ter a possibilidade de alterar dinamicamente o caminhamento da verificação da trajetória. Ter a possibilidade de verificar a trajetória a partir de animação 2D ou 3D a partir de diferentes pontos de vistas, visão do motorista, visão do espelho retrovisor direito ou esquerdo, câmera de ré e pontos definidos pelo usuário.Ter a possibilidade de criar projetos de estacionamentos, baseados em normas brasileiras e internacionais, contendo opções de estacionamento em vários ângulos e a criação de vagas especiais.Ter a possibilidade de alterar dinamicamente o estacionamento. Ter a possibilidade de quantificar as vagas de estacionamento, normais e especiais.Ter a possibilidade de criar projetos de rotatórias baseado em linhas simples, associado as normais brasileiras e internacionais.Ter a possibilidade do projeto de rotatória ser associado a um veículo tipo.Ter a possibilidade de alterar dinamicamente o projeto da rotatória, como retirando um braço e adicionando

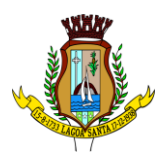

outros.Ter a possibilidade de adicionar faixas redutoras sonoras no projeto.Ter a possibilidade de inserir a sinalização vertical editável com os padrões que convirem ao usuário.Ter a possibilidade de conectar o projeto de rotatória diretamente ao um modelo 3D, com alinhamento e perfil longitudinal.Ter a possibilidade criar uma animação da rotatória em 2D ou 3D com diversos pontos de vista, visão do motorista, visão do espelho retrovisor direito ou esquerdo, câmera de ré e pontos definidos pelo usuário. Ter a possibilidade de exportar a animação para um arquivo do tipo .AVI.

# **3.2.12 - Autodesk Revit**

Para Projetos de Arquitetura Solução que permite o desenvolvimento de modelos de informação da construção (BIM), com recursos para modelagem (arquitetônica, estrutural, sistemas prediais), anotação, documentação (layout e impressão), levantamento de quantitativos, geração de legendas e tabelas, geração de câmeras e renderizações e geração de passeios interativos ("walkthroughs"). Possui capacidade de associação bidirecional: Uma alteração em um ponto específico é uma alteração global. Neste software, todas as informações de modelos são armazenadas em um único banco de dados coordenado. As revisões e alterações efetuadas nas informações são automaticamente atualizadas em todo o modelo, reduzindo significativamente a quantidade de erros e omissões. Esses componentes oferecem um sistema gráfico aberto para considerações de design e criação de formas, ao mesmo tempo em que fornecem a oportunidade de ajustar e expressar a intenção de design em níveis cada vez mais detalhados. Use componentes paramétricos para as montagens mais elaboradas, como trabalho de marcenaria e equipamentos, e também para as peças de construção mais elementares, como paredes e colunas.O melhor de tudo é que nenhuma codificação ou linguagem de tabela é necessária. Solução que permite o desenvolvimento de estudos conceituais de arquitetura, com recursos para análise comparativa de desempenho energético ou o aproveitamento do modelo nela desenvolvido em ferramentas específicas de análise de sustentabilidade. A solução também deve Permite a exportação de modelos em formato gbXML, além da exportação de dados em formato ODBC. A solução permite a publicação de arquivos nos formatos PDF e DWF (DWFx incluído), além de permitir a leitura e exportação de arquivos em formatos DWG, DGN, IFC (certificado para versão 2x3 e 4) e RVT. Mecanismo de renderização nativa no software e de renderização na nuvem. Geração de imagens foto realistas ("renderização") que possam ser aproveitadas na documentação ou exportadas para usos em apresentações e relatórios, além de possibilitar o desenvolvimento de modelos de informação da construção para arquitetura e a integração com modelos de estrutura e instalações, desenvolvidos preferencialmente no mesmo aplicativo ou ao menos no mesmo formato nativo de arquivo, para facilitar a integração dos modelos e garantir a confiabilidade do modelo único ou integrado. A solução possibilita processos de trabalho colaborativo, multiusuário, na mesma localidade e em diferentes escritórios conectados em uma WAN. Simulações de faseamento e de diferentes opções de projeto. Aplicativos específicos de extensão (macros, addins, plugins, extensões, etc.) que poderão vir a ser desenvolvidos para a automação de processos na solução. Estudo Solar: ferramenta

que permite aos usuários analisarem de forma precisa e rápida a posição solar e os efeitos provocados no edifício de forma a influenciar e decidir a melhor estratégia a adotar. Escolha a data específica, hora e localização de forma a gerar uma imagem ou

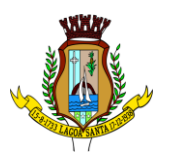

animação da localização do edifício. Decomposição de elementos: Recurso para calcular com precisão a quantidade dos materiais utilizados nos seus objetos ("Material Takeoff"). Conforme o projeto evolui, o motor paramétrico assegura que as quantidades e os elementos que compõem os objetos estejam sempre atualizados. Eliminação de erros de documentação com a automatização de processos. Possibilidade de trabalhar exclusivamente com a solução para gerar toda a documentação e pormenores do projeto. Biblioteca de pormenorização: possibilita agregação de biblioteca de elementos e detalhes construtivos para compor as peças desenhadas de pormenorização. Crie, gire e compartilhe os seus elementos de pormenorização entre a sua equipe de projeto. Recursos de colaboração multiusuário: fornece uma diversidade de modalidades na colaboração, desde acesso direto, on-the-fly, ao modelo compartilhado, desde uma divisão formal do projeto em partes que poderão trabalhar individualmente ou em arquivos externos (linked files). Extrai a informação do projeto em DWG, criando um ambiente de trabalho mais rápido e dinâmico. Suporta o processo que a maior parte dos escritórios usa com as equipes de engenharia, utilizando uma extração organizada, onde a estrutura de Layers poderá ser verificada conforme os standards necessários. Assegura que nenhum elemento exportado em DWG possa estar na layer errada, evitando atrasos e perda de tempo na reorganização dos arquivos DWG. Permite desenhar esboços com liberdade, crie formas 3D rapidamente e manipule suas formas de maneira interativa. Prepare seus modelos para fabricação e construção com ferramentas integradas para a concepção e a clarificação de formas complexas. Permite criar automaticamente uma estrutura paramétrica em torno das suas formas mais complexas enquanto você continua a trabalhar no seu projeto, oferecendo níveis superiores de controle criativo, precisão e flexibilidade. Tenha total controle sobre a elaboração de seu projeto, desde o conceito até a documentação de construção: tudo isso em um ambiente intuitivo de interface do usuário. Oferece e apresenta todos os seus elementos de tabela, folha de desenho, vista 2D e vista 3D a partir de um único banco de dados fundamental, coordenando automaticamente as alterações ao longo de todas as facetas e apresentações que compreendem o processo de desenvolvimento e evolução do seu projeto. Conversor interno para soluções de desenvolvimento de estudos preliminares, como o Autodesk FormIt. Recurso de Inventário de Materiais. Permite Calcular quantidades detalhadas de material. Uso em projetos de design sustentável e para a verificação precisa de quantidades de materiais em estimativas de custos. À medida que os projetos evoluem, o mecanismo de alterações paramétricas do software ajuda a garantir que os inventários de materiais sempre permaneçam atualizados. Suporte para Design Sustentável: processos de projeto sustentável nos estágios iniciais de criação. Exporte informações de construção, incluindo materiais e volumes de recintos, para o formato gbXML (green building extensible markup language). Realização de análises de energia usando os serviços na Nuvem ou local para avaliar a qualidade ambiental interna, em apoio à certificação LEED®. Possibilidade de exportar o local ou modelo de construção, completo com meta-dados críticos, para o softwares baseados em CAD. Integração entre os modelos estruturais, arquitetônicos e de instalações. Permite verificação de interferência entre elementos inseridos no projeto, usando arquivos RVT ou IFC anexados no projeto como importação. Utilização de componentes estruturais de uma ampla gama de materiais. Linhas de rascunho.Interface de programação gráfica Dynamo.Escadas criadas a partir de croquis.Criação e edição de escadas de múltiplos andares.Guarda-corpos com ajuste de posicionamento automático ao elemento hospedado.Sistema de anti-aliasing

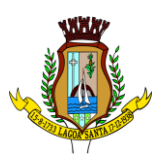

(Anti-serrilhado).Pré-visualizações em Ray Trace.Tabelas de inventários e de quantitativos de materiais.Permite vistas nas Folhas.Permite duplicação de Vistas.Permite referenciar Vistas.Possui Configurações de programação de Assembly. Exportação e Importação de arquivos IFC. Vinculação de arquivos IFC (IFC Linking).Visualização prévia à inserção das famílias no modelo.Configurações de Keynoting. Parâmetros Compartilhados (Shared Parameters) em títulos de vistas. Parâmetros Globais.Linhas Escondidas (hidden lines) com mais recursos.Revisões de projeto. Imagens em Inventários. Análises de Elementos Construtivos. Caixa de gestão de links (arquivos importados com vínculo). Percepção de Profundidade nas vistas de corte e elevação através da ferramenta 'depth cueing. Suporte a API (application programming interface).Elementos fixados (Pinned Elements) configuráveis.Ordenação personalizável de parâmetros de família.Campo para comentários e dicas nos parâmetros de família.Mais recursos de Tags, com possibilidade de realizar cálculos dentro das Tags.Motor interno para edição e criação de layouts do texto.Capacidade de importação de modelos de coordenação em formato \*.nwd. Capacidade de listar em tabelas grupos e vínculos do modelo. Formatos nativos: \*.rvt, \*.rfa, \*.rte, \*.rft.Formatos suportados para abertura de arquivos: \*.rvt, \*.rfa, \*.adsk, \*.rte, \*.rft.Formatos suportados para importação: \*.dwg, \*.dxf, \*.dgn, \*.sat, \*.skp, \*.XML, \*.adsk, \*.IFC.Formatos suportados para exportação: \*.dwg, \*.dxf, \*.dgn, \*.sat, \*.dwf, \*.dwfx, \*.adsk, \*.fbx, \*.txt, \*.gbXML, \*.IFC, \*.mdb, \*.accdb, \*.txt, \*.csv, \*.xls, \*.xlsx, \*.xlsm, \*.xlsb, \*.sqlserver, \*.jpg, \*.tif, \*.bmp, \*.tga, \*.png, \*.avi, \*.nwc 5, \*odbc, Para Projetos de Estruturas Solução paramétrica avançada para projetos de estruturas, possibilitando a criação rápida e precisa de estruturas de pequeno, médio e grande porte através da inserção de elementos bi e tridimensionais personalizáveis. Compatibilidade com os formatos padrão do setor, inclusive DWG™, DXF™, DGN e IFC. Facilidade na criação de detalhes estruturais a partir de vistas de modelos 3D. Vinculação a vários aplicativos de análise estrutural. Ferramentas de gerenciamento das configurações de linha de corte das elevações, que Permite excluir edificações indesejadas na elevação. Ferramenta para criar vistas desmembradas, que Permite visualização de elementos da edificação e sequenciamento de construção. Capacidade de renderizações na nuvem. Possua ferramenta para capturar imagens do modelo em um estado foto realístico. Recursos de Visualizações deslocadas (Vistas Explodidas). Novas janelas ajustáveis de visualizações não retangulares. Interface de materiais. Ponto de cálculo do ambiente. Facilidade nas seleções.Reforços estruturais por "parts".Numeração de Reforços. Colocação única folha de tela.Conjuntos de apresentação de barras de aço. Sistema de apresentação de Multi-barras de aço.Maior precisão na definição de modelos As Built. Propriedades de seções estruturais. Desvio nas Elevações.Modelos de Visualização Temporários.Recursos que permitem o melhor desempenho da navegação.Ferramenta mais robusta de seleção "trazer para frente e enviar para trás".Suporte robusto a nuvens de pontos.Aumento de produtividade com a utilização das anotações: Atualize as anotações dos elementos de forma rápida e fácil, de modo a reduzir os erros e o tempo no processo de referenciarão de materiais e elementos.Integra os modelos estruturais físico e analítico.Oferece a associatividade bidirecional entre modelos e vistas.Facilita a criação de detalhes estruturais a partir de vistas de modelos. Permite a vinculação a vários aplicativos de análise estrutural. Anotações Multi Referência. Avançadas funcionalidades estruturais do modelo analítico. Colunas inclinadas e treliças. Conexões metálicas.Armaduras e Reforços.Restrições de armaduras. Restrições de malha de arame soldado.Reforço de conectores. Divisor de colunas.Distribuição variável

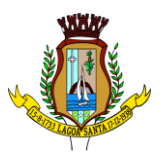

de armadura.Malhas de reforço dobradas.Formas avançadas de armaduras.Cálculo de Comprimento de armaduras para Formas.Formatos nativos: \*.rvt, \*.rfa, \*.rte, \*.rft Formatos suportados para abertura de arquivos: \*.rvt, \*.rfa, \*.adsk, \*.rte, \*.rft Formatos suportados para importação: \*.dwg, \*.dxf, \*.dgn, \*.sat, \*.skp, \*.XML, \*.adsk, \*.IFC Formatos suportados para exportação: \*.dwg, \*.dxf, \*.dgn, \*.sat, \*.dwf, \*.dwfx, \*.adsk, \*.fbx, \*.txt, \*.gbXML, \*.IFC, \*.mdb, \*.accdb, \*.txt, \*.csv, \*.xls, \*.xlsx, \*.xlsm, \*.xlsb, \*.sqlserver, \*.jpg, \*.tif, \*.bmp, \*.tga, \*.png, \*.avi. Para Projetos de Sistemas Prediais Recurso que possibilita ao usuário criar projetos de sistemas prediais de forma mais precisa usando informações consistentes e coordenadas, inerentes ao modelo inteligente das ferramentas de MEP.Análise de eficiência de forma integrada no início do processo.Tecnologia de gestão de alterações paramétricas que permite que a documentação coordenada se mantenha coerente.Modelos 3D e a documentação para dar suporte ao ciclo de vida do projeto. Capacidade de incorporar dados CSV em um componente.Possibilidade de Divisão dos Sistemas.Terminais de ar aplicados a dutos.Modelo para águas residuais.Inserção de Topos de Fim de Dutos.Restrições de ângulo para possibilitar criações padronizadas em ângulos pré- determinados.Métodos de cálculo para quedas de pressão.Sistema de dutos HVCA. Tags para dutos de torneiras e encanamentos. API de disciplina elétrica mais robusta. Conteúdo US AWWA. Capacidade de modelagem para fabricação, com componentes de indústria.Formatos nativos: \*.rvt, \*.rfa, \*.rte, \*.rft. Formatos suportados para abertura de arquivos: \*.rvt, \*.rfa, \*.adsk, \*.rte, \*.rft Formatos suportados para importação: \*.dwg, \*.dxf, \*.dgn, \*.sat, \*.skp, \*.XML, \*.adsk. Formatos suportados para exportação: \*.dwg, \*.dxf, \*.dgn, \*.sat, \*.dwf, \*.dwfx, \*.adsk, \*.fbx, \*.txt, \*.gbXML, \*.IFC, \*.mdb, \*.accdb, \*.txt, \*.csv, \*.xls, \*.xlsx, \*.xlsm, \*.xlsb, \*.sqlserver, \*.jpg, \*.tif, \*.bmp, \*.tga, \*.png, \*.avi.

#### **3.2.13 - Autodesk Revit Live**

Serviço para a criação de visualizações arquitetônicas e experiências imersivas a partir do modelo do Revit.Integração com o Revit e com o Revit LT por meio de um único botão (Go Live) na própria interface do Revit e do Revit LT (Add-in para Revit e Revit LT).Aplicativo de edição para Desktop (Autodesk Live Editor).Aplicativo de visualização para Desktop (Autodesk Live Viewer).Preparação automatizada dos dados do modelo na nuvemAcesso a informações do modelo BIM.Animação automática de objetos durante a navegação (abertura de portas, ajustes de iluminação, movimento de folhas de vegetação).Estudos de iluminação e sombreamento por simulação por período do ano e horário.Compartilhamento por meio de visualizador (iPad Pro - iOs 9.0 ou posterior / Autodesk Live Viewer App para Desktop com Windows 64- bit).Exportação para Realidade Virtual (THC Vive / Oculus Rift). Formatos suportados para abertura de arquivos: \*.lvmd (Live Editor), \*.live (Live Viewer e iPad App)), \*.rvt (a partir do Revit via Go Live).

#### **3.2.14 - Autodesk® Dynamo Studio**

Software para projetos BIM computacionais. Solução de programação visual que permite expandir as capacidades de modelagem, extração de dados, análise e edição de modelos, por meio da criação de algoritmos baseados e nós e conexões.Permite resolver desafios de maneira mais rápida por meio da automatização de fluxos de trabalho que definem a geometria e o comportamento de modelos de projeto.Conexão com o Autodesk Revit.

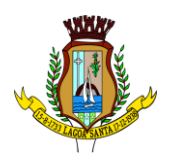

Inserção, conexão e edição de nós de programação. Agrupamento de nós. Anotações junto aos nós e grupos.Diferenciação de grupos por cores.Visualização dos resultados gerados pelo algoritmo em interface gráfica própria. Pacotes de programação préconfigurados e possibilidade de importação de novos pacotes por meio do "Gerenciador de Pacotes" (Package Manager). Desenvolvimento de nós customizados via DesignScript.Iteração por meio de programação.Recurso de importação de DWGs por meio da programação.Recurso de importação de dados do Excel, CSV e imagens por meio da programação.Publicação para a web.Formatos suportados para abertura de arquivos: \*.dyn, \*.dyf. Formatos suportados para importação/abrir: \*.dll, \*.ds, \*.xml, \*.dyn, \*.dyf. Formatos suportados para exportação/salvar: \*.png, \*.stl, \*.dyn, \*.dyf.

#### **3.2.15 - Autodesk 3ds Max**

Software que permite criar rapidamente modelos tridimensionais utilizando ferramentas poderosas de modelagem intuitivas e de pintura digital diretamente na área de trabalho a partir de ideias conceituais. Texturas realistas em qualquer superfície 3D. Simulação visual do desempenho e do aspecto do projeto. Criação de "passeios virtuais" e animações com personagens e multidões aplicando as principais ferramentas de animação do setor.Imagens fixas e animações realísticas de alta qualidade com as renderizações do mental ray® que permite renderização em rede otimizando o tempo de render.

Criação de imagens foto realísticas utilizando materiais e luzes que simulam o mundo físico real. Ferramentas fotométricas de iluminação para simular luz e sombra. Alta resolução em 4K. Suporte de 64 bits para grandes volumes de dados. Recursos Gráficos projetados para fornecer melhorias em desempenho e qualidade visual para gestão de cenas complexas e "high poly" além de ajudar designers a tomar melhores decisões criativas e estéticas no contexto de sua produção final e em tempo real. Possui mapas procedurais para melhorar o realismo de seu material sem se preocupar com tamanho da textura. Possui biblioteca com pelo menos 80 texturas que sejam dinamicamente editáveis e animáveis. Criação de simulações dinâmicas de corpos rígidos diretamente no viewport utilizando ao máximo o motor NVIDIA® PhysX®. Biblioteca de materiais. Sequenciador de camera. Criar e gerar visualizações realísticas diretamente a partir de modelos rodoviários/ferroviários 3D. Deve ser possível a criação de estradas com marcas rodoviárias, vias de circulação e divisas, árvores com deslocamentos aleatórios ou regulares ao longo de uma estrada ou ferrovia, até mesmo preencher uma rodovia com veículos em movimento.Otimização de cenas complexas. Função Populate avançada. Suporte a Nuvem de Pontos. Câmera física. Vista pivot de alinhamento. Morph Channels (Canais de transformação) ilimitados. Suporte a Alembic. Ferramentas de colocação de objetos (placement).Quad Chamfer. Perfil chanfrado para volumes.Conversor de cena. Renderização com ActiveShade.Performance da Viewport acelerada. Editor de Visual Shader com ShaderFX . Gestão de Cenas. A partir de ideias conceituais, criar rapidamente protótipos utilizando ferramentas de modelagem intuitivas e de pintura digital diretamente na vista de trabalho. Aplicar texturas realistas em qualquer superfície 3D. Simulação visual do desempenho e do aspecto do projeto. Criação de "passeios virtuais" e animações com personagens e multidões aplicando as principaisferramentas de animação do setor. Ferramentas fotométricas de iluminação para simular luz e sombra. Capacidade

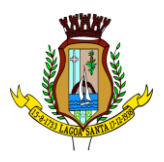

para carregar gráficos vetoriais como mapas de textura e renderizá-los em resoluções dinâmicas. Ferramenta que permite movimentar-se, aproximar-se e afastar-se na área de trabalho, como se fosse uma imagem bidimensional, sem afetar a posição real da câmera. Ferramentas para inserção de populações pelo modelo de forma automática e editável. Recurso que Permite fazer ajustar os pontos de fuga de uma perspectiva através de uma foto inserida.Compatibilidade com o software Microsoft ® DirectX ® 11 que Permite criar e editar ativos e imagens de alta qualidade em menos tempo. Formatos nativos: \*.max, \*.chr, Importa arquivos com as seguintes extensões: \*.fbx, \*.3ds, \*.prj, \*.ai, \*.apf, \*.asm, \*.dae, \*.dem, \*.xml, \*.ddf, \*.dwg, \*.dxf, \*.flt, \*.htr, \*.ige, \*.igs, \*.iges, \*.ipt, \*.iam, \*.jt, \*.model, \*.dlv4, \*.dlv3, \*.dlv, \*.exp, \*.session, \*.mdl, \*.obj, \*.prt, \*.sat, \*.shp, \*.skp, \*.sldprt, \*.stl, \*.step, \*.stp, \*.trc, \*.wire, \*.wrl, \*.wrz., Exporta arquivos para os seguintes formatos: \*.fbx, \*.3ds, \*.ai, \*.ase,\*.atr, \*.dae, \*.dwf, \*.dwg, \*.dxf, \*.flt, \*.htr, \*.igs, \*.w3d, \*.nwc, \*.obj, acis sat, \*.stl, \*.wire, \*.wrl.

#### **3.2.16 - Autodesk Navisworks Manage**

Software para revisão e comunicação de projeto que ajuda o usuário a demonstrar a intenção de projeto, checar interferências e simular a construção e o canteiro de obras, trazendo assim maior confiabilidade e previsibilidade aos acontecimentos que podem inviabilizar ou atrasar cronogramas de obras. Exportar como imagem ou relatório HTML. Extração de quantitativos 2D e 3D integrados. Abre arquivos DWF™ 2D para quantificação. Navega entre documentos 2D múltiplos e modelos 3D. Possibilita criar um único levantamento de quantitativos a partir de múltiplas folhas e modelos. Ferramentas de quantificação 2D como: Polyline Markup tool; Rectangle Polyline Markup tool; Area Markup tool; Rectangular Area Markup tool; Quick Line Measurement tool; Bucket Fill tool; Quick Box tool; Custom Scale. Reproduzir animações de vistas, objetos e simulações 4D. Associar e importar cronogramas externos dos seguintes formatos: Microsoft Project 2003; Microsoft Project 2007; Microsoft Project MPX; Primavera Project. Gravar e exportar vídeos de caminhamento pelo modelo 3D. Ferramentas de anotação (redline) e comentários. Ferramentas para medidas em 3D. Possibilidade de publicação para formatos NWD, DWF 3D, Google Earth e FBX. Ferramentas de seccionamento. Utilitário para processos em batch. Visualização dados não-gráficos. Ferramenta que Permite colorir o modelo baseado em objetos resultantes de pesquisa, resultantes de seleção ou baseado em valores de propriedades. Visualização e navegação em 3D em tempo real. Associação de animações de objetos a cronogramas 4D. Ferramentas de script. Exporta informações de tarefas para arquivo CSV. Exporta simulação 4D. Associar e importar cronogramas externos dos seguintes formatos: Microsoft Project 2003; Microsoft Project 2007; Microsoft Project MPX; Primavera Project Planner (P3); Primavera Project Management 4.1, 5.0 e 6.2; Primavera P6 (Web Services); Asta Power Project 8-10. Permite ao usuário adicionar e editar materiais, luzes, RPC (Rich Photorealistic Content) e efeitos. Relatório de Gantt. Recurso de auto-save e recuperação de arquivo. Capacidade de análise de interferências entre elementos modelados de um ou mais arquivos reunidos em um único conjunto. Verificação de interferências de colisão e de intrusão em espaço circundante, com especificação de área de influência a ser verificada. Exportação de relatório de checagem de interferências contendo informações sobre a colisão encontrada e imagens da mesma com destaque para os elementos em conflito. Possibilidade de agrupamento e categorização de

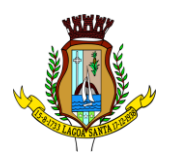

interferências encontradas. Atribuição de interferências a determinados grupos de usuários. Verificação de interferências durante qualquer estágio da simulação de execução de obra. Capacidade de gerar quantitativos a partir de propriedades de elementos contidos no modelo e possibilitar a inserção de elementos não modelados.

Capacidade de importação e visualização de grandes conjuntos de dados em nuvens de pontos. Quantificação 3D que permite extrair múltiplos quantitativos. Suporte a .RVT, .DWG, .IPT, .3DS, .FBX. Recurso que permite a criação de conteúdo fotorrealista a partir de dados multi-formato. Ferramenta que Permite efetuar renderizações pré-configuradas e definidas pelo usuário. Ferramenta que Permite renderização na nuvem. Opções para importação de nuvens de pontos. Maior precisão na identificação da localização da interferência com nuvens de pontos. Mudança do tamanho de visualização do ponto. Opções para a inclusão de nuvens de pontos, equilibrando desempenho e tamanho do arquivo. Recurso que Permite desabilitar a renderização de objetos ocultados por outros para melhorar o desempenho. Ferramenta que Permite a adição de setas para anotações. Formatos de arquivos nativos: , \*.nwf, \*.nwd. Formatos de arquivos suportados para importação: \*.nwd, \*.nwf, \*.nwc, \*.3ds, \*.prj, \*.dri, \*.asc, \*.txt, \*.model, \*.session, \*.exp, \*.dlv3, \*.CATPart, \*.CATProduct, \*.stp, \*.dgn, \*.prp, \*.prw, \*.dwf, \*.dwfx, \*.w2d, \*.dwg, \*.dxf, \*.fls, \*.fws, \*.iQscan, \*.iQmod, \*.iQswp, \*.fbx, \*.ifc, \*.igs, \*.iges, \*.ipt, \*.iam, \*.ipj, \*.jt, \*.pts, \*.ptx, \*.man, \*.cv7, \*.prt, \*.x\_b, \*.prt, \*.asm, \*.g, \*.new, \*.rcs, \*.rcp, \*.rvt, \*.rfa, \*.rte, \*.3dd, \*.rvm, \*.sat, \*.skp, \*.prt, \*.sldprt, \*.asm, \*.sldasm, \*.stp, \*.step, \*.stl, \*.wrl, \*.wrz, \*.zfc, \*.zfs. Formatos de arquivos suportados para exportação: , \*.dwf, \*.dwfx, \*.fbx, \*.kml.

#### **3.2.17 - Autodesk ReCap Pro**

Solução para o processamento de nuvens de pontos para criação de modelos 3D com texturas que reflitam empreendimentos existentes, escaneados a laser ou por fotografia. Compatibilidade com software para edição de desenhos (CAD). Capacidade de organizar, visualizar e limpar grandes conjuntos de dados capturados. Recurso para processamento de nuvens com mais de 20 bilhões de pontos. Ferramentas para modificação do modelo e inserção de novos elementos. Funcionalidade para diferentes visualizações da nuvem de pontos (RGB, preto-e-branco, por elevação e por densidade). Funcionalidade de controle de tamanho de ponto e espaçamento entre os pontos. Ferramenta de transformação, Escaneamento para Mesh. Funcionalidade de recorte de áreas de não-interesse do scan. Permite que o usuário tire medidas. Permite ao usuário criar anotação em Real View. Suporte de Título e Corpo de texto para as anotações. Suporta Hiperlink nas anotações. Visual mais intuitivo para anotação. Fornece feedback visual durante a colocação de anotações. Captura Kits de Codecs. Qualidade de exibição de acentuação de gradiente. Possui função que permite limpar todos os dados de pesquisa de um projeto. Serviço de Limpeza automática de pontos em movimento (Ex. Pedestres). Importa imagens de GoPro (Hero 3+ e Hero 4 Black). Suporta tag de GPS para ajustar escala e geolocalização automaticamente a cena. Formato nativo: \*.rcp. • Suporte a importação dos seguintes formatos: \*.fls, \*. fws, \*. isproj, \*. ptg, \*. pts, \*. ptx, \*. las, \*. zfs, \*. zfprj, \*. asc, \*. cl3, \*. clr, \*. e57, \*. rds, \*. txt, \*. xyz, \*. Pcb, \*.xyb.

Suporte a exportação dos seguintes formatos: \*.rcs, \*.pts, \*.e57, .\*pcg.

#### **3.2.18 - Autodesk InfraWorks**

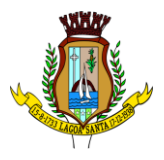

Solução que permita criação de modelo de engenharia 3D e dinâmico. O software deve trabalhar com o conceito de objetos (superfícies, perfis, alinhamentos, platôs, redes de drenagem, etc) e a atualização em um objeto deve ser propagada automaticamente para todos os objetos relacionados, incluindo as etiquetas de texto. Possuir suporte aos seguintes formatos de dados GIS vetoriais: Autodesk SDF, ESRI ShapeFile, GML (Geographic Markup Language) Version 2, MapInfo MID/MIF, MapInfo TAB, MicroStation DGN, KML, SDTS, VML, VPF. Permitir incorporar dados CAD e BIM, 2D e 3D, nos formatos FBX, IMX, 3DS, OBJ, DXF, DAE, DWG, LANDXML. Possuir suporte aos seguintes formatos de dados Raster: MrSID, ECW, TIFF, GeoTIFF, JPEG 2000, JPG, JPEG, PNG, DEM, DDF, DT0, DT1, DT2, GRD, HGT, ASC, ADF, DOQ, DT0. Permitir o acesso nativo e direto a dados espaciais armazenados nos seguintes sistemas gerenciadores de banco de dados: Oracle Locator ou Spatial, MS SQL Server, MySQL, ESRI ArcSDE, PostgreSql/PostGis. Permitir acesso nativo e direto a dados armazenados no banco de dados baseado em arquivo SqlLite. Permitir o acesso nativo e direto a entidades pontuais armazenadas em qualquer banco de dados padrão ODBC. Permitir o acesso de leitura de serviços Web no padrão OGC Web Feature Service (WFS). Permitir a criação de modelos automatizados contendo foto áreas fornecidas pela Microsoft Bing, elevação usando modelo SRTM com precisão de 1(um) arcosegundo, estradas, rodovias e construções pelo OpenStreetMap com até 200km², de forma retangular, por um polígono ou por um arquivo SHAPE. Possuir suporte a diferentes sistemas de coordenadas. Permitir a conversão entre diferentes sistemas de coordenadas. Permitir especificar o nível de detalhe que devem ser exibidos em diferentes níveis de zoom para diferentes recursos. Permitir a especificação das configurações de Céu. Utilizar o mouse ou SteeringWheels® (Girar a roda do mouse para frente ou para trás) para navegação intuitiva no modelo, permitindo orbitar por todo o modelo, aumentar e reduzir o zoom, aproximar o zoom em um ponto de interesse, efetuar o pan no modelo, rotacionar o modelo, ir para uma vista, retornar à vista do modelo original. Permitir a navegação interativa e mudança de dados em tempo real. Permitir que vários usuários editem o mesmo modelo simultaneamente. Permitir selecionar objetos afim de visualizar e alterar o valor de seus atributos. Permitir alterar a localização, orientação, altura e elevação de objetos do modelo. Ser capaz de realizar consultas, definir estilos e temas dos objetos por meio de seus atributos. Permitir o esboço tridimensional através de linhas, polígonos ou pontos que representem rodovias, vias urbanas, ferrovias, redes de tubulação, cobertura do solo, pontos edificações, mobiliário urbano em 3D. Permitir a representação em 3D de dados 2D através da utilização de estilos 3D pré-definidos e atributos dos objetos. Recurso que permita a inserção de elementos vetoriais, fotografias aéreas, mapas topográficos existentes sobre o terreno 3D do modelo. Permitir a edição e criação de novos estilos em catálogos de estilos 3D. Permitir o gerenciamento de múltiplos projetos conceituais (croquis) em um simples modelo. Ser capaz de criar e excluir propostas. Alternar rapidamente entre as múltiplas propostas de projeto para avaliar opções de projeto. Unificar propostas dentro de um mesmo arquivo. Criar um sumário de itens constantes na proposta. Permitir a publicação do modelo de forma automatizada na internet para consulta pública, sem a necessidade de log-in. Emitir a publicação de imagens panorâmicas em pontos específicos do modelo na internet. Produzir imagens renderizadas. Produzir vídeos. Permitir a gravação de um percurso virtual ao longo de um caminho. Possibilitar a animação do percurso do Sol ao longo do dia e do ano. Permitir o reuso de dados do projeto conceitual para o projeto detalhado. Permitir a exportação do

modelo em formato FBX. Permitir a exportação da superfície do terreno do modelo, alinhamentos, tubos e elementos de drenagem em formato IMX. Permitir análise de terrenos por temas a partir de suas características. Permitir otimização de traçados a partir de informações de velocidade, caminho, zonas a serem evitadas, corte e aterros máximos, inclinação de corte e aterro, raio mínimo, nivelamento máximo e custos de terraplanagem, como, escavação carga, transporte, aterro, entre outros. \* Permitir simulação de tráfego em ruas e avenidas apresentando resultados de tempo de fila e espera, além de gerar animação da simulação diretamente no modelo. Permitir simulação de pessoas, ônibus, táxis, caronas, veículos autônomos e outros modos de viagem diretamente no modelo. Otimização do perfil a partir de informações de velocidade, rampa máxima, espaçamento mínimo de PVI, declividade de drenagem requerida, frequência de PVI, PVI Ancoradas, locais de refugo/empréstimo, corte e aterros máximos e custos de terraplanagem, como, escavação carga, transporte, aterro, entre outros. Permitir configurações da posição do sol a partir de data e hora, direção do vento, velocidade do vento e cobertura de nuvem. Projetar rodovias a partir de componentes de uma rodovias, como pistas, calçadas, entre outros.\* Projetar rodovias a partir de suas velocidades com raios e espirais mínimas de Rodovias, Estradas Arteriais e estradas locais. Possibilidade de criar intersecções como rotatórias, e poder escolher em uma biblioteca de opções. Possibilidade de mudar a direção das pistas da intersecção e os elementos se alterarem dinamicamente, tais como, canteiro central, sinalização horizontal, comportamentos do acesso entre outros. Possibilidade de mudar a elevação da rotatória e seu posicionamento, sem precisar recriar a intersecção. Possibilidade de criar rampas de acesso para aceleração e desaceleração e configurar os tapers de entrada e saída, dinamicamente no modelo, dando opções de geometria. Possibilidade de criar acessos em intersecções pelo canteiro central, tendo a possibilidade de mudar o taper de acesso dinamicamente no modelo. Inserir mobiliário urbano e possuir biblioteca com os principais mobiliários. Criar coberturas de interesse. Criar platôs de terraplanagem dinâmicos. \* Criar pontos de interesse. Criar perfil longitudinal da via e permitir a edição do mesmo. Simular distância de visibilidade e ultrapassagem. Exportar o projeto em folhas padrão para o AutoCAD Civil 3D. Permitir criar projetos preliminares de pontes com vigas pré-moldada de concreto e definir quantidade de vigas. Permitir criar projetos preliminares de pontes com vigas de aço e definir quantidade de vigas. Permitir criar estes projetos preliminares com visualização 3D diretamente no modelo. Permitir editar cada viga individualmente, podendo escolher a seção e editar suas características. Verificar as propriedades da ponte. Visualizar e editar o perfil da ponte. Editar a quantidade de pilares, a sua posição e rotação. Permitir editar cada pilar individualmente, podendo escolher o tipo e editar suas características. Permitir editar os elementos de encontro da ponte, podendo escolher o tipo e editar suas características. Permitir editar a base de fundação individualmente, podendo escolher o tipo e editar suas características. Permitir enviar o modelo da ponte projetada diretamente para um software de projeto executivo como o Autodesk Revit. Possibilidade de definir a capacidade de suporte da ponte. Possibilidade de definir a capacidade de suporte de cada viga. Verificar altura de recobrimento mínimo. Ativar transparência do tabuleiro da ponte. Fazer análise das vigas, a partir da resistência a compressão final e resistência a compressão na transição, resistência a tensão e pré tensão inicial. \* Emitir um relatório da análise das vigas. \* Mostrar quantidade de concreto e aço da ponte como um todo, ou por elemento, como viga, ou pilar. Criar bacias hidrográficas de um ponto determinado.

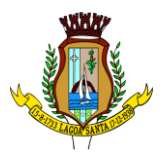

Criar bacias hidrográficas de todo um projeto de estrada. Adicionar automaticamente drenagem de pavimento, dimensionando distância entre boca de lobos conforme a declividade do perfil e as dimensões dos tubos conforme a influência hidrográfica. Permitir criar tabelas IDF ou importar as mesmas e associar a analises de redes ou galerias. Criar redes de drenagem, com tubulação, boca de lobo, poços de visita, alas entre outros. Possuir extensa biblioteca de poços de visita, alas, bocas de lobo entre outros. Permitir editar as bocas de lobos, poços de visita, sua localização, profundidade e conexões. Criar galerias pluviais. Permitir associar bacias hidrográficas as galerias pluviais, dimensionando automaticamente o diâmetro necessário para atender a vazão da bacia. Gerar um relatório das condições hidráulicas da galeria pluvial. Permitir a troca da tubulação de circulares para retangulares e vice-versa em galerias pluviais. Mostrar quantidade de galerias pluviais, bocas de lobo, poços de visita, tubulações e alas de entrada e saída. Permitir fazer a verificação do desempenho hidráulico de um segmento ou de toda a rede. Visualizar e editar o perfil longitudinal.

#### **3.2.19 - FormIt Pro**

Recurso intuitivo para modelagem preliminar rápida de formas arquitetônicas dentro de processo BIM. Disponibilidade via web browser, aplicativo para Windows e aplicativo para tablets. Colaboração e tempo real. Ferramentas para análise energética de edificações. Ferramentas para análise solar e de sombras. Importação de imagens de contexto e dados de locação. Recursos para impressão 3D de modelos.

#### **3.2.20 - DESCRITIVO TECNICO AUTOCAD**

Solução que facilita a criação e confecção de desenhos técnicos através de ferramentas para desenho de: pontos, linhas, poli linhas, multilinhas, arcos, polígonos, poli linha 3D, raio, donut, spline, elipse, entidades complexas (agrupamento de entidades mais simples).Recursos para criação e edição de tabelas, fornecendo número de linhas e colunas. Recursos para manipulação de tabelas como inserção e remoção de linhas e colunas e mesclagem de células. Formatação de tabelas a partir de estilos.Compartilhar as vistas de projeto publicando-as na nuvem.Recurso para modificar geometrias, das mais simples às mais complexas.Recurso para cortar um objeto que cruza outro, eliminando todo o desenho de um lado ou outro da interseção.Recurso para estender um objeto para que interseccione com um outro.Ferramentas para mover, rotacionar, escalar e esticar objetos.Permite plotagem em background de arquivos de desenho.Recursos para renderizações, incluindo estudo de iluminação solar e bibliotecas foto-realistas de materiais. Suporte a aplicativos desenvolvidos em linguagem Autolisp.Recursos para simular câmeras e passeios virtuais em projetos tridimensionais. Linhas de centro e marcas de centro inteligentes. Ao mover objetos associados, as linhas de centro e a marcas de centro se movem automaticamente com o objeto. Disponibilidade de linha de comandos com atalhos de teclado para acionar recursos do software sem a necessidade de uso de menus, possibilitando ao usuário o uso das duas mãos para agilizar tarefas de projeto. Suporte ao uso de cores em gradiente e a True Color (24 bits para representar a cor de cada pixel, o que possibilita a codificação de cerca de 16 milhões de cores). Compatibilidade total com arquivos em formato DWG gerados pelas versões do AutoCAD até AutoCAD 2024. Recursos para modelagem e edição de objetos em 3 dimensões.

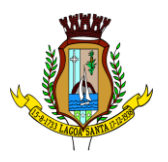

Ferramentas para a criação, subtração e edição de superfícies e sólidos em 3 dimensões que contenham faces definidas por superfícies complexas, em um único ambiente, sem a utilização de softwares externos. Extraia contornos (curvas isolinha) através de um ponto específico de uma superfície ou face de um sólido para determinar as linhas de contorno de qualquer forma. A ferramenta exibe uma visualização da spline resultante antes da seleção do ponto. Você pode especificar a direção das linhas isométricas na direção U ou V. Recursos para inserção de texturas em superfícies em 3 dimensões complexas. Recursos para adicionar comportamentos dinâmicos a bibliotecas de blocos que Permitem a duplicação, edição, rotação, movimentação e criação de blocos através de operações de selecionar e arrastar/selecionar. Recurso para inclusão de assinatura digital no arquivo de desenho. Anexar e visualizar modelos do Autodesk® Navisworks® e Autodesk® BIM 360™ Glue® diretamente no AutoCAD. Linha de comando inteligente que reconhece o que o usuário está digitando esteja no começo, meio ou fim do nome do comando, e exibe os comandos relacionados à palavra digitada, como sinônimos, traduções. Efetua também a correspondência entre função e comando. Disposição de desenhos em abas na parte superior à área de trabalho, com a facilidade de criar um novo arquivo apenas selecionando o sinal de adição, como em um navegador da Web. Capacidade de importar arquivos em formato SKP (do programa Sketchup). Ferramenta para captura de nuvens de pontos. Extração da geometria da nuvem de pontos. Capacidade de alinhamento de texto de forma dinâmica reposicionando um dos nós. Capacidade de transformação automática de texto fazendo uma fração de números separados por barra transformar-se na disposição de numerador sobre denominador separando-os por uma linha horizontal, possibilitando modificar as propriedades da fração para exibir o numerador e denominador com um separador diagonal. Recurso que Permite a criação de caixas de texto com transparência, mostrando os desenhos por detrás da caixa, e que possibilitem a modificação de seu tamanho de forma intuitiva, pelos lados ou pelos cantos. Capacidade de correção de texto quando se digita com a tecla Caps Lock ativada e se pressiona a tecla Shift, e desligamento automático da tecla de Caps Lock após dar um espaço ou pular uma linha, permitindo que continue a digitar sem interrupções. Capacidade de itemização e enumeração de forma automática. Ao digitar em uma caixa de texto, no início de uma linha, um símbolo, letra ou número seguido de ".", ")", ">", "}", "," ou "]" cria-se uma lista. Recursos de edição de texto como sobrescrito e subscrito, localizado em aba diferenciada no painel de recursos, disponível ao editar caixas de texto, tabelas, indicações e cotas. Recursos de edição de texto que Permitem a definição de tabulações, alinhamento de parágrafos e espaçamento entre linhas. Dimensionamento Inteligente. Alinhamento de Texto. Texto pesquisável em PDF exportado. Importar a geometria de um arquivo PDF no seu desenho como objetos do AutoCAD. Reconhecimento de texto SHX em PDFs importados. Conversão de textos simples (text) para multi-textos (mtext). Scripts LISP/ARX. Interface do usuário personalizável. Recurso que Permite uma interação colaborativa em equipe através de anotações compartilhadas no projeto em tempo real. Compartilhamento no

Facebook e no Twitter. Capacidade de geolocalização através de uma biblioteca de sistemas de coordenadas que permite a introdução de Live Maps, no fundo do desenho, alterar tamanho de exibição, transparência, contraste e brilho do mapa (aéreo, de ruas, ou híbrido). Recurso de exportação de Modelos 3D para Serviço de Impressão, com ferramentas para preparar o modelo antes do envio (definição de materiais, layout, suportes e aparas). Suporte a monitores de alta reolução, incluindo 4K.

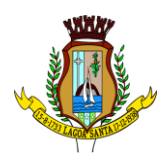

Formatos nativos: \*.dwg, \*.dws, \*.dwt, \*.dxf. Formatos Suportados para importação: \*.3ds, \*.sat, \*.CATPart; \*.CATProduct, \*.fbx, \*.igs, \*.iges, \*.ipt, \*.iam, \*.jt, \*.wmf, \*.dgn, \*.prt, \*.x\_b, \*.x\_t, \*.prt, \*.asm, \*.g, \*.neu, \*.3dm, \*.prt, \*.sldprt, \*.asm, \*.sldasm, \*.ste, \*.stp, \*.step, \*.rcp, \*.rcs, \*.pdf.Formatos suportados para exportação: \*. dwf, \*.dwfx, \*.fbx, \*.

#### **4. PRAZO DE ENTREGA, ESPECIFICAÇÃO, LOCAL DE RECEBIMENTO e PAGAMENTO.**

4.1. Os programas de informática do presente certame deverão ser entregues de forma única, por meio de chaves de acesso.

4.2. O quantitativo de licenças a serem adquiridas foi levantado mediante ao quantitativo de Engenheiros e Arquitetos na SDU, a qual definirá quais máquinas terão acesso ás ferramentas adquiridas.

4.3. As ferramentas deverão ser recebidos:

4.3.1. Provisoriamente, a partir da entrega, para efeito de verificação da conformidade com as especificações constantes do TR e da proposta, no seguinte endereço: Rua Barão do Rio Branco, 44 - 6º andar - Centro - SDU.

4.4. Os itens serão recebidos conforme tipo, qualidade, medidas/dimensões, e demais especificações constantes na proposta apresentada, acompanhado da respectiva nota fiscal. O recebimento das licenças será provisório mediante recibo do funcionário da PMLS, e o recebimento definitivo se dará no prazo de 10 (dez) dias úteis do recebimento provisório depois de verificada a qualidade e quantidade por um servidor designado pela secretaria mediante recibo.

4.5. O pagamento decorrente do processo licitado será efetivado com a entrega do produto, devidamente acompanhada da nota fiscal e de todos os laudos exigidos pelo processo, atestada pelo departamento responsável, em até 30 (trinta) dias contados da apresentação dos documentos referidos.

#### **5. DA VIGÊNCIA**

5.1. O contrato a ser firmado terá vigência de 12 (doze) meses, contado a partir da assinatura contratual.

#### **6. RESPONSÁVEL PELO RECEBIMENTO / ACOMPANHAMENTO**

6.1. A fiscalização e responsabilidade pelo fornecimento dos produtos ficarão a cargo do TI, pertencente à Secretaria de Gestão, que terá como responsável pelo atestado da quantidade e qualidade de produtos entregues.

# **7. PRAZO / CONDIÇÕES DE GARANTIA**

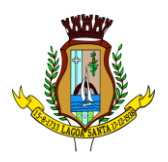

7.1. Todos os softwares contratados devem ter garantia de manutenções corretivas e de segurança bem como absorver evoluções de versão, sem ônus para a PREFEITURA MUNICIPAL DE LAGOA SANTA - MG, durante a vigência do contrato que deve ser de 01 (um) ano.

7.2. A partir da assinatura da emissão da ordem de serviço (recebimento por parte da empresa) deverá entregar as Licenças de Uso dos produtos contratados com a autorização para que a Contratante efetue o download através do site especifico da Autodesk, em até 10 dias corridos;

7.3. Comprovação por parte do fabricante de que a CONTRATADA é revenda autorizada a negociar os produtos ofertados para atender o TR.

# **8. DO VALOR ESTIMADO**

8.1. O valor estimado está devidamente previsto nos autos do processo, conforme determina a legislação.

# **9. DA DOTAÇÃO ORÇAMENTÁRIA**

9.1. A ficha orçamentária a ser utilizada será a descrita abaixo:

Ficha 260/1500.

# **10. OBRIGAÇÕES DA CONTRATADA:**

10.1. Fornecer os produtos objeto deste contrato de forma imediata à solicitação da ordem de fornecimento, de acordo com as necessidades da CONTRATANTE, a qual servirá de subsídio para emissão da nota fiscal;

10.2. Fornecer, sempre que solicitados, documentos que comprovem a manutenção das condições de habilitação exigidas para a contratação;

10.3. Em havendo necessidade, aceitar os acréscimos ou supressões nos quantitativos que se fizerem indispensáveis, sempre nas mesmas condições da proposta, na forma do preceituado no art.65, parágrafo 1º, da Lei nº 8.666/93.

10.4. As características técnicas obrigatórias deverão ser comprovadas, estar grifadas ou destacadas na documentação entregue junto com a proposta comercial, além de estarem todas relacionadas em tabela específica indicando o número da página da documentação onde encontrar sua comprovação, de forma a garantir uma rápida e melhor análise.

10.5. A licitante deverá apresentar declaração do fabricante do software Autodesk informando que é autorizada a comercializar licenças e prestar serviços de garantia de atualização e funcionamento do softwares solicitados.

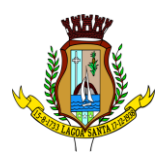

10.6. A Contratada deverá disponibilizar à Contratante um site de gerenciamento das licenças, bem como download gratuito do produto adquirido e acesso às chaves de instalação. A Contratante administrará o uso das licenças por meio do site do fabricante, podendo alterar a conta de titularidade dos usuários que utilizarão o software durante a vigência do contrato.

10.7. A PREFEITURA MUNICIPAL DE LAGOA SANTA- MG, na data de assinatura contrato, comunicará por escrito à Contratada o nome e e-mail do servidor autorizado para a gestão do contrato.

10.8. A senha dará permissão de instalação e, quando necessário, atualização do produto, por meio de download, no sítio eletrônico do fabricante, conforme as condições definidas neste TR.

10.9. A disponibilidade de nova versão do software no Brasil deverá ser comunicada pela Contratada a SDU no prazo máximo de 10 (dez) dias, contados da sua ocorrência.

10.10. Após comunicação feita pela Contratada, a SDU caso necessário, agendará junto à Contratada, a instalação da nova versão.

# **11. OBRIGAÇÕES DA CONTRATANTE**

11.1. Caberá a Prefeitura Municipal de Lagoa Santa, através da SDU:

11.1.1. Enviar a cópia da Ordem de Serviço ao fornecedor;

11.1.2. Acompanhar juntamente com o TI da PMLS, a entrega do serviço;

# **12. DOCUMENTAÇÃO TÉCNICA HABILITAÇÃO**

12.1. Declaração do fabricante do software Autodesk informando que é autorizada a comercializar licenças e prestar serviços de garantia de atualização e funcionamento do software solicitado.

#### **13. UNIDADE REQUERENTE**

13.1. A unidade requisitante é a SDU.

Lagoa Santa, 28 de junho de 2023.

#### **Termo de Referência elaborado pelos servidor municipal**:

Getúlio de Jesus Moura Servidor Público - SDU

> Rua São João, 290, Centro – CEP: 33230-103, Lagoa Santa/MG. Fone: (031) 3688 1300

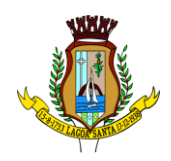

#### <span id="page-53-0"></span>**ANEXO II MODELO DE CARTA DE APRESENTAÇÃO DE PROPOSTA FINAL PARA PRESTAÇÃO DOS SERVIÇO**

#### **A SER APRESENTADA APÓS A DISPUTA E READEQUADA AO ÚLTIMO LANCE** *TIMBRE DA EMPRESA*

(Nome da empresa, CNPJ e endereço da empresa)

AO PREGOEIRO do Município de Lagoa Santa

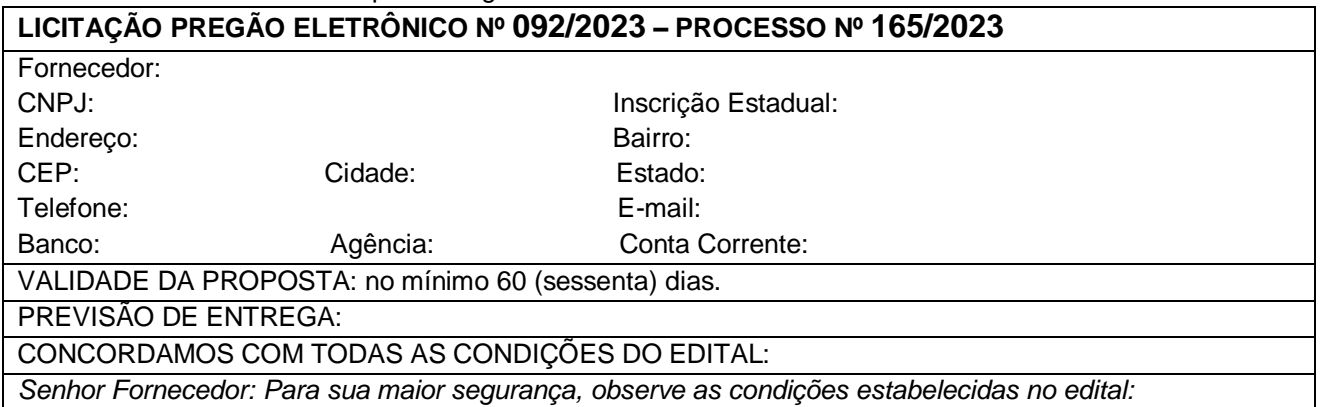

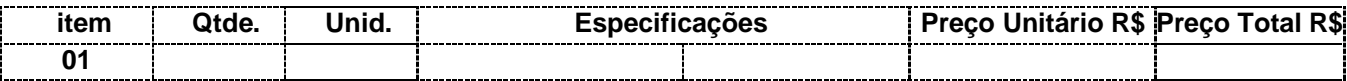

*Valor Total e final por extenso do Item: R\$*(........................................................................)

#### **NO CASO DE MICROEMPRESA E EMPRESA DE PEQUENO PORTE, ASSINALE:**

( ) Declaramos para os devidos fins, que somos Microempresa ou Empresa de Pequeno Porte, nos termos da Lei Complementar nº 123/2006 e suas alterações, e que fazemos prova de tal condição com os documentos enviados – DOCUMENTAÇÃO, conforme previsto no edital.

#### **IMPORTANTE:**

**1.** Fica a municipalidade com o direito assegurado de contratar ou rejeitar esta proposta se assim lhe convier, sem que ao fornecedor caiba qualquer reclamação ou indenização.

**2**. A assinatura do fornecedor implica na sua total aceitação dos termos deste processo licitatório.

**3**. Para fins de assinatura do contrato, informe a qualificação do responsável:

Representante expresso no contrato social

Procurador

\_\_\_\_\_\_\_\_\_\_\_\_\_\_\_\_\_\_\_\_\_\_\_\_\_\_\_\_\_\_\_\_\_\_\_\_\_\_\_\_\_\_\_\_

**4**. Informar e-mail específico do responsável supra assinalado para o qual deverá ser encaminhado o contrato para assinatura eletrônica, via D4Sing:

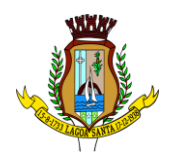

**5**. Possui certificado digital para uso na assinatura do contrato:

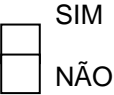

 Declaramos que nesta proposta estão incluídas eventuais vantagens e/ou abatimentos, impostos, transporte (carga e descarga) até o destino, taxas e encargos sociais, obrigações trabalhistas, previdenciárias, fiscais e comerciais e outras quaisquer que incidam sobre a contratação.

*XXXXX ..... de ......... de 20\_\_.*

\_\_\_\_\_\_\_\_\_\_\_\_\_\_\_\_\_\_\_\_\_\_\_\_\_\_\_\_\_\_\_\_\_\_\_\_

Nome da empresa + Carimbo Nome do responsável legal da empresa RG do responsável CPF do responsável

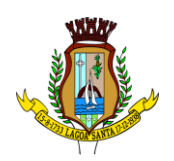

#### <span id="page-55-0"></span>**ANEXO III MODELO DE DECLARAÇÃO DE INEXISTÊNCIA DE FATO IMPEDITIVO E DE SITUAÇÃO REGULAR PERANTE O MINISTÉRIO DO TRABALHO**

#### **Processo Licitatório n° 165/2023 Modalidade: Pregão Eletrônico n° 092/2023 Tipo: Menor preço por item**

A (NOME DA EMPRESA), com sede no Endereco inscrita no CNPJ sob no nº representada neste ato por seu procurador *in fine* assinado, devido ao interesse em participar da licitação em epígrafe que se encontra autuada no processo administrativo acima indicado, cujo objeto é o **CONTRATAÇÃO DE EMPRESA PARA RENOVAÇÃO DE LICENÇAS DE USO DE SOFTWARES DE SOLUÇÕES DE ENGENHARIA PARA PROJETOS BIM (CONSTRUÇÃO CIVIL, PLANEJAMENTO IMOBILIÁRIO, ARQUITETURA E PROJETOS DE INFRAESTRUTURAS), QUE SERÃO INSTALADOS NOS SERVIDORES E DESKTOPS DA PREFEITURA MUNICIPAL DE LAGOA SANTA/MG**promovida pelo Município de Lagoa Santa/MG, DECLARA, sob as penas da Lei, que:

a) Até a presente data inexistem fatos impeditivos para sua habilitação no presente processo licitatório, assim como que está ciente da obrigatoriedade de declarar ocorrências posteriores;

b) Encontra-se em situação regular perante o Ministério do Trabalho no que se refere à observância do disposto no inciso XXXIII, do artigo 7º, da Constituição Federal, não mantendo em seu quadro de pessoal menores de 18 (dezoito) anos em horário noturno de trabalho ou em serviços perigosos ou insalubres, não possuindo ainda, qualquer trabalho de menores de 16 (dezesseis) anos, salvo na condição de aprendiz, a partir de 14 (quatorze) anos.

Local e data

(nome, RG, CPF, cargo e assinatura do representante legal)

\_\_\_\_\_\_\_\_\_\_\_\_\_\_\_\_\_\_\_\_\_\_\_\_\_\_\_\_\_\_\_\_\_\_\_\_\_\_\_\_\_\_\_\_\_\_

**OBS.: Favor seguir este modelo da declaração na íntegra em papel timbrado da empresa.** 

Rua São João, 290, Centro – CEP: 33230-103, Lagoa Santa/MG. Fone: (031) 3688 1300

56

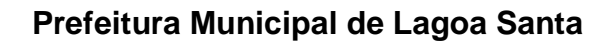

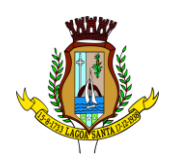

#### <span id="page-56-0"></span>**ANEXO IV MODELO DE DECLARAÇÃO DE MEI, MICROEMPRESA E EMPRESA DE PEQUENO PORTE**

#### **Processo Licitatório n° 165/2023 Modalidade: Pregão Eletrônico n° 092/2023 Tipo: Menor preço por item**

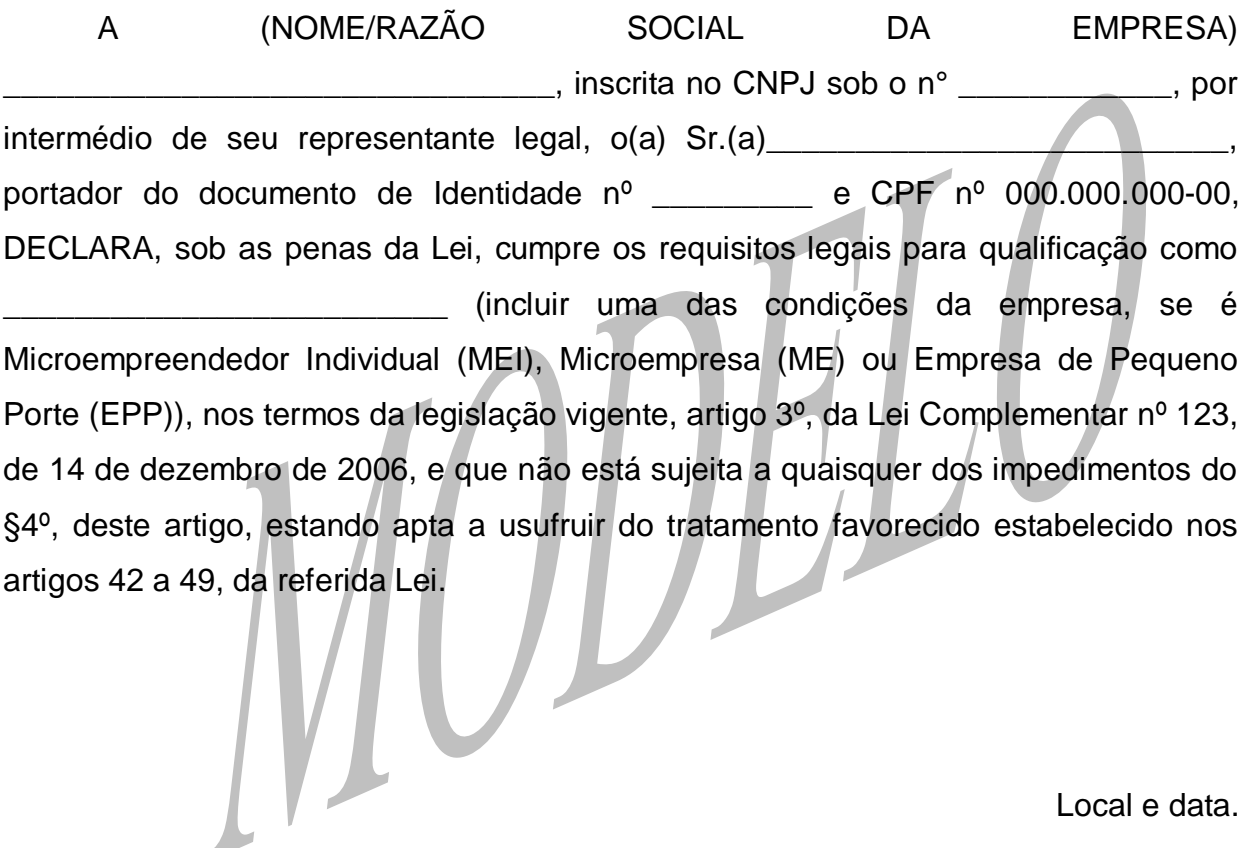

Local e data.

(Assinatura do Representante da Empresa)

\_\_\_\_\_\_\_\_\_\_\_\_\_\_\_\_\_\_\_\_\_\_\_\_\_\_\_\_\_\_\_\_\_\_\_\_\_

**OBS.: Favor seguir este modelo da declaração na íntegra em papel timbrado da empresa.** 

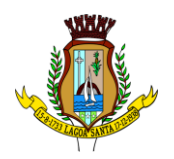

# **ANEXO V MINUTA DE CONTRATO**

<span id="page-57-0"></span>Pelo presente instrumento, na melhor forma de direito, de um lado o **MUNICÍPIO DE LAGOA SANTA/MG**, pessoa jurídica de direito público interno, inscrito no CNPJ sob nº 73.357.469.0001-56, sediado na Rua São João, nº 290, Centro, Lagoa Santa/MG - CEP: 33230-103, neste ato, representado pelo **Secretário Municipal de Desenvolvimento Urbano**, Sr.(a) **XXXXXXXXXXX, titular da Cédula de Identidade RG nº XXXXXXXXXX SSP/MG, inscrito no CPF sob o nº XXXXXXXXXXXXXX** doravante denominado CONTRATANTE, e de outro lado a empresa: **XXXXXXXXX, XXXXXXXXXXXXXXXXXX,** CONTRATADA, firmam o presente contrato administrativo, decorrente do **Processo Licitatório nº 165/2023, Pregão Eletrônico nº 092/2023** em conformidade com o estabelecido na Lei Federal nº 10.520, de 17 de julho de 2002 e na Lei Federal nº 8.666, de 21 de junho de 1993, com suas alterações posteriores e no Decreto Municipal nº 605, de 04 de junho de 2006 e no Decreto Municipal n° 3.989, de 31 de março de 2020, têm entre si justo e contratado o que se segue:

# **CLÁUSULA PRIMEIRA - DO OBJETO**

1.1. Este contrato tem como objeto a **CONTRATAÇÃO DE EMPRESA PARA RENOVAÇÃO DE LICENÇAS DE USO DE SOFTWARES DE SOLUÇÕES DE ENGENHARIA PARA PROJETOS BIM (CONSTRUÇÃO CIVIL, PLANEJAMENTO IMOBILIÁRIO, ARQUITETURA E PROJETOS DE INFRAESTRUTURAS), QUE SERÃO INSTALADOS NOS SERVIDORES E DESKTOPS DA PREFEITURA MUNICIPAL DE LAGOA SANTA/MG.** Conforme especificações constantes do **ANEXO I.1 – TERMO DE REFERÊNCIA – ESPECIFICAÇÃO DO OBJETO**, do edital referenciado.

Parágrafo Único. Integram este contrato, como se nele estivessem transcritos, a proposta do fornecedor, o edital e seus anexos, o termo de referência e seus anexos.

#### **CLÁUSULA SEGUNDA – DO ACOMPANHAMENTO E DA FISCALIZAÇÃO**

2.1. O acompanhamento e a fiscalização deste contrato serão realizados pela **Secretaria Municipal de Desenvolvimento Urbano, através dos gestores de contrato**, observado o disposto nos artigos 67 e 73 a 76, da Lei Federal nº 8.666, de 21 de junho de 1993.

a) A fiscalização e responsabilidade pelo fornecimento dos produtos ficarão a cargo do Departamento de Tecnologia da Informação pertencente à Secretaria de Gestão, que terá como responsável pelo atestado da quantidade e qualidade de produtos entregues.

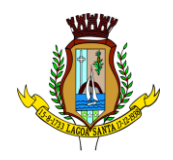

**§1º** A **CONTRATADA** é obrigada a assegurar e facilitar o acompanhamento e a fiscalização na execução do objeto pelo **CONTRATANTE**, bem como a permitir o acesso às informações consideradas necessárias.

**§2º** A **Secretaria Municipal de Desenvolvimento Urbano** do **CONTRATANTE**  atuará como gestor deste contrato.

**§3º** O **CONTRATANTE** não se responsabilizará por eventuais contatos realizados com setores ou pessoas não autorizados, salvo nas hipóteses previstas, expressamente, neste contrato.

#### **CLÁUSULA TERCEIRA - DAS CONDIÇÕES DO CONTRATO E EXECUÇÃO DOS SERVIÇOS**

3.1. Este contrato regular-se-á pela legislação indicada no preâmbulo, assim como observará os preceitos de Direito Público, aplicando-se, supletivamente, os princípios da Teoria Geral dos Contratos e as disposições de Direito Privado, na forma do art. 54, combinado com o inciso XII, do art. 55, todos da Lei Federal nº 8.666, de 21 de junho de 1993.

3.2. O **CONTRATANTE** reserva para si o direito de alterar quantitativos, sem que isso implique alteração dos preços ofertados, obedecido o disposto no §1º, do art. 65, da Lei Federal nº 8.666, de 21 de junho de 1993.

3.3. Este contrato, bem como os direitos e obrigações dele decorrentes, não poderá ser subcontratado, cedido ou transferido, total ou parcialmente, sem autorização do **CONTRATANTE**, por escrito, sob pena de aplicação de sanção, inclusive rescisão contratual.

3.4. Qualquer tolerância por parte do **CONTRATANTE**, no que tange ao cumprimento das obrigações ora assumidas pela **CONTRATADA**, não importará, em hipótese alguma, em alteração contratual, novação, transação ou perdão, permanecendo em plenovigor todas as cláusulas deste contrato e podendo o **CONTRATANTE** exigir o seu cumprimento a qualquer tempo.

3.5. A execução do serviço objeto deste contrato será dentro do melhor padrão de qualidade e confiabilidade, respeitadas as normas técnicas e legais, a eles pertinentes.

3.6. O **CONTRATANTE** reserva para si o direito de não aceitar ou receber qualquer serviço em desacordo com o previsto neste contrato ou em desconformidade com as normas legais ou técnicas pertinentes ao seu objeto, podendo rescindi-lo nos termos do previsto no art. 78, da Lei Federal nº 8.666, de 21 de junho de 1993 e aplicar as sanções previstas na cláusula décima nos termos do art. 87, da Lei Federal nº 8.666, de 21 de junho de 1993.

3.7. A **CONTRATADA**, por si, seus agentes, prepostos, empregados ou qualquer encarregado, assume inteira responsabilidade administrativa, civil e criminal, por

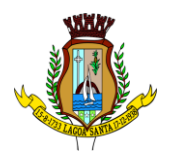

quaisquer danos ou prejuízos causados, direta ou indiretamente, ao **CONTRATANTE**, seus servidores ou terceiros, produzidos em decorrência do objeto deste contrato, ou da omissão em executá-lo, resguardando-se ao **CONTRATANTE** o direito de regresso na hipótese de ser compelido a responder por tais danos ou prejuízos.

3.8. Todas as informações, resultados, relatórios e quaisquer outros documentos obtidos ou elaborados pela **CONTRATADA,** ora contratado serão de exclusiva propriedade do **CONTRATANTE**, não podendo ser utilizados, divulgados, reproduzidos ou veiculados, para qualquer fim, senão com a expressa e prévia autorização deste, sob pena de responsabilização administrativa, civil e criminal, nos termos da legislação pátria vigente.

3.9. Emitida a ordem de serviço na forma prevista neste instrumento, estará a **CONTRATADA** obrigada a executar os serviços nela estipulada, no prazo e na(s) quantidade(s) prevista(s). Não será admitida a prestação dos serviços pela **CONTRATADA**, nem o seu recebimento, sem que previamente tenha sido emitida a respectiva ordem de serviço.

3.10. É de inteira responsabilidade da **CONTRATADA** a substituição dos serviços em desacordo com as especificações e prazos de garantia exigidos.

3.11. O **CONTRATANTE**, através da Secretaria Municipal de Desenvolvimento Urbano, reserva-se o direito de não receber o objeto em desacordo com o previsto neste contrato, podendo aplicar o disposto no art. 87, da Lei Federal nº 8.666, de 21 de junho de 1993.

3.12. O recebimento do objeto dar-se-á definitivamente e integralmente, após a verificação da conformidade do objeto com as especificações qualitativas e quantitativas e consequente aceitação.

3.13. Os programas de informática do presente certame deverão ser entregues de forma única, por meio de chaves de acesso.

3.15. O quantitativo de licenças a serem adquiridas foi levantado mediante ao quantitativo de Engenheiros e Arquitetos na Secretaria de Desenvolvimento Urbano, a qual definirá quais máquinas terão acesso ás ferramentas adquiridas.

3.16. As ferramentas deverão ser recebidas:

a) Provisoriamente, a partir da entrega, para efeito de verificação da conformidade com as especificações constantes no Anexo I.2 –Termo de Referência e da proposta, no seguinte endereço: Rua Barão do Rio Branco, 44 - 6º andar - Centro - Secretaria Municipal de Desenvolvimento Urbano.

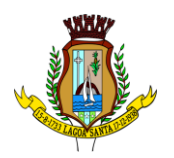

3.17. Os itens serão recebidos conforme tipo, qualidade, medidas/dimensões, e demais especificações constantes na proposta apresentada, acompanhado da respectiva nota fiscal. O recebimento das licenças será provisório mediante recibo do funcionário do **CONTRATANTE**, e o recebimento definitivo se dará no prazo de 10 (dez) dias úteis do recebimento provisório depois de verificada a qualidade e quantidade por um servidor designado pela secretaria mediante recibo.

3.18. Todos os softwares contratados devem ter garantia de manutenções corretivas e de segurança bem como absorver evoluções de versão, sem ônus para o **CONTRATANTE**, durante a vigência do contrato que deve ser de 01 (um) ano.

3.19. A partir da assinatura da emissão da ordem de serviço (recebimento por parte da **CONTRATADA**) deverá entregar as Licenças de Uso dos produtos contratados com a autorização para que o **CONTRATANTE** efetue o download através do site especifico da Autodesk, em até 10 dias corridos;

3.20. Comprovação por parte do fabricante de que a **CONTRATADA** é revenda autorizada a negociar os produtos ofertados para atender o Anexo 1.2. - Termo de Referência.

3.14. A **CONTRATADA** deverá executar os serviços no local indicado na ordem de serviço, expedida pelo Setor de Compras do município de Lagoa Santa;

3.15. No ato do recebimento dos itens constantes das especificações, será realizada a conferência de todos os itens fornecidos;

3.16. Os itens constantes nas ordem de serviço, somente serão aceitos se integralmente.

3.17. É dever das partes observar e cumprir as regras impostas pela Lei Federal n<sup>o</sup> 13.709, de 14 de agosto de 2018 (LGPD), suas alterações e regulamentações posteriores, devendo ser observadas, no tratamento de dados, a respectiva finalidade específica, a consonância ao interesse público e a competência administrativa aplicável.

3.18. Os serviços ou parte deles que estiverem em desacordo com o especificado no edital, serão devolvidos, onde os custos em razão deste serão de total responsabilidade da **CONTRATADA**, não oferecendo ônus ao **CONTRATANTE**.

3.19. Deverão ser observadas todas as condições de executar os serviços previstas **no Anexo I.2 Termo de Referência**.

#### **CLÁUSULA QUARTA – DAS OBRIGAÇÕES DAS PARTES**

#### **I - Da CONTRATADA:**

4.1. Indicar, no ato da assinatura deste contrato e sempre que ocorrer alteração, 01 (um) preposto para representá-la junto ao **CONTRATANTE**, devendo este preposto

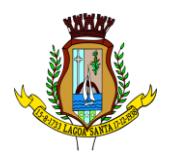

responder por todos os assuntos relativos à execução do presente contrato e atender tempestivamente aos chamados do **CONTRATANTE**.

4.2. Manter, durante toda a vigência deste contrato, em compatibilidade com as obrigações assumidas, todas as condições de habilitação e qualificação exigidas na licitação, devendo comunicar, imediatamente, qualquer alteração que possa comprometer a manutenção desta contratação, bem como substituir os documentos com prazo de validade expirado, mantendo assim, durante toda a execução do contrato, em compatibilidade com as obrigações assumidas, todas as condições de habilitação e qualificação exigidas.

4.3. Apresentar os documentos de regularidade fiscal: (notas fiscais/faturas) e outros documentos que comprovem as operações realizadas, o cumprimento de pedidos e o atendimento de providências necessárias ao fiel desempenho das obrigações aqui mencionadas;

4.4. Cumprir os prazos de entrega e quaisquer das condicionantes previstas neste contrato, sob pena das sanções administrativas previstas neste instrumento.

4.5. Dentro do prazo de vigência deste contrato, fica a **CONTRATADA** obrigada a cumprir os quantitativos estipulados neste contrato.

4.6. Assumir inteira responsabilidade pela prestação dos serviços que efetuar, de acordo com o especificado em sua proposta.

4.7. Ressarcir o Município ou terceiros por eventuais danos ou prejuízos causados inclusive por seus empregados ou prepostos, no desempenho dos serviços.

4.8. Tomar todas as providências e cumprir as obrigações estabelecidas na legislação de acidente de trabalho quando forem vítimas os seus empregados, no desempenho dos serviços ou em conexão com eles.

4.9. Responsabilizando-se pelos encargos trabalhistas, previdenciários, fiscais, comerciais e sinistro, transporte, armazenamento e outros resultantes desta execução.

4.10. Cumprir os prazos estabelecidos no anexo I *-* termo de referência ou outros fixados pelo **CONTRATANTE**, sob pena de aplicação de multa e demais cominações pelo Município;

4.11. Apresentar notas fiscais/faturas, atestados, declarações e outros documentos que comprovem as operações realizadas, o cumprimento de pedidos e o atendimento de providências necessárias ao fiel desempenho das obrigações aqui mencionadas.

4.12. Executar o serviço dentro do melhor padrão de qualidade, confiabilidade e em estrita conformidade com as especificações deste instrumento;

4.13. Observar, atender, respeitar, cumprir e fazer cumprir a legislação pátria vigente, especialmente a indicada no preâmbulo do presente contrato, bem como as cláusulas deste, de modo a favorecer e a buscar a constante melhoria dos serviços e dos

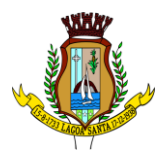

resultados obtidos, preservando o **CONTRATANTE** de qualquer demanda ou reivindicação que seja de responsabilidade da **CONTRATADA**;

4.14. Dirimir qualquer dúvida e prestar esclarecimentos acerca da execução deste contrato, durante toda a sua vigência, a pedido do **CONTRATANTE**;

4.15. Realizar os serviços de acordo com as especificações constantes no Anexo I - Termo de Referência e a prestação dos serviços será parcelado de acordo com prévia programação;

4.16. Cumprir todas as obrigações contratuais de forma que a prestação de serviço seja realizada com esmero e perfeição;

4.17. Zelar e garantir a boa qualidade do serviço e material a ser utilizado, em consonância com os parâmetros de qualidade fixados e exigidos pelas normas técnicas pertinentes;

4.18. Cumprir todos os horários e prazos estipulados;

4.19. As **CONTRATADAS** deverão fornecer anualmente, laudo técnico das condições do ambiente de trabalho - LTCAT, para efeito de comprovação no sistema eSocial.

4.20. Caso a **CONTRATADA** requeira abertura de processo para alterações contratuais como valores, marcas e outros, a mesma está OBRIGADA a prestar os serviços até a conclusão final deste processo, de acordo com as legislações pertinentes.

4.21. Demais obrigações da **CONTRATADA** previstas no **Anexo I.2 Termo de Referência**.

#### **II – Do CONTRATANTE:**

4.22. Comunicar à **CONTRATADA** qualquer irregularidade encontrada na execução durante a prestação de serviço, fixando, quando não pactuado neste contrato, prazo para correção;

4.23. Arcar com as despesas de publicação do extrato deste contrato e dos termos aditivos que venham a ser firmados.

4.24. Na hipótese de ser acionado judicialmente em razão do descumprimento da legislação trabalhista ou de natureza civil, o **CONTRATANTE** reterá do pagamento devido à **CONTRATADA** o valor correspondente ao atribuído à ação, o qual será depositado em conta separada até a solução final do litígio.

4.25. Demais obrigações do **CONTRATANTE** previstas no **Anexo I.2 Termo de Referência**.

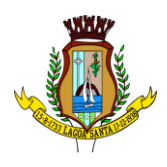

# **CLÁUSULA QUINTA – DO PREÇO E DA FORMA DE PAGAMENTO**

5.1. O valor total do presente contrato é de R\$\_\_\_,\_\_ (por extenso), que serão pagos à **CONTRATADA**, após a devida comprovação da entrega dos itens nas condições exigidas:

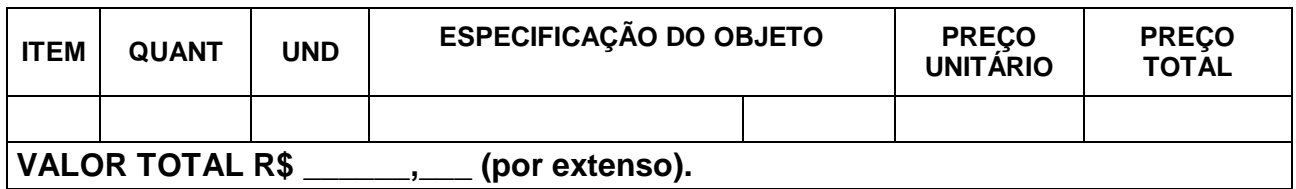

5.2. O pagamento será efetuado no prazo máximo de 30 (trinta) dias, contados da apresentação da respectiva nota fiscal, devidamente atestada pelo órgão requisitante, após a devida comprovação da entrega.

5.3. Em caso de irregularidade na emissão dos documentos fiscais, o prazo de pagamento será contado a partir de sua reapresentação, desde que devidamente regularizados, ficando isento o **CONTRATANTE** de arcar com quaisquer ônus.

5.4. Se o objeto não for entregue conforme condições deste contrato, o pagamento ficará suspenso até seu recebimento definitivo.

5.5. Nenhum pagamento será efetuado à **CONTRATADA**, enquanto pendente de liquidação, qualquer obrigação financeira decorrente de penalidade ou inadimplência, sem que isso gere direito ao reajustamento de preços.

5.6. A nota fiscal deverá ser eletrônica e encaminhada ao **CONTRATANTE**, contendo o número da ordem de serviço e número do contrato a que se referem e também os dados bancários para depósito do pagamento desta, acompanhada da cópia da respectiva ordem de serviço.

5.7. A **CONTRATADA** deverá encaminhar ao Município, juntamente com as notas fiscais certidões para fins de comprovação de regularidade fiscais junto às fazendas Federal, Estadual, Trabalhista, Fundo de Garantia por Tempo de Serviço – FGTS e Municipal.

#### **CLÁUSULA SEXTA - DA ATUALIZAÇÃO FINANCEIRA, DO REAJUSTE DE PREÇOS E DO REEQUILÍBRIO ECONÔMICO**

6.1. O preço será ofertado em moeda corrente no país (real) e não será objeto de atualização financeira por via da aplicação de qualquer índice de correção monetária, ou mesmo de reajuste de qualquer natureza, por prazo inferior a 12 (doze) meses, contados da apresentação da proposta comercial, em atendimento ao disposto na legislação federal em vigor, sendo utilizado para estes fins o menor índice em vigor, e ressalvado que a qualquer tempo será cabível o reequilíbrio econômico financeiro, desde que se comprove que foi afetada a parte financeira do contrato, bem como as

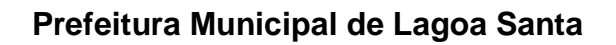

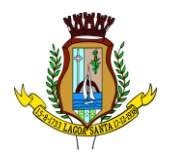

previsões iniciais da **CONTRATADA** quanto aos seus encargos econômicos e lucros normais do empreendimento.

a. O pedido deverá ser protocolado, com todas as documentações expressas na alínea "b" desta cláusula, via sistema de protocolo disponível no Portal do Cidadão do endereço eletrônico: http://portalcidadao.lagoasanta.mg.gov.br;

b. Para análise e julgamento pelo setor técnico competente, o pedido deverá ser instruído obrigatoriamente de planilha com variações e a documentação comprobatória da solicitação, que demonstre claramente a variação verificada entre a situação original e a atual, mantendo no reequilíbrio o desconto concedido pela **CONTRATADA** sobre valor prévio que consta no processo licitatório, inclusive declinando os valores pretendidos;

c. Mesmo após abertura do processo do pedido de reequilíbrio econômico financeiro, a empresa contratada fica OBRIGADA a fornecer os executar os serviços solicitados mediante ordem de serviço pelo **CONTRATANTE**, no mesmo valor registrado, até a conclusão final do processo, qual seja assinatura de termo bilateral de aditamento de acordo com as legislações pertinentes.

# **CLÁUSULA SÉTIMA – DA DOTAÇÃO ORÇAMENTÁRIA**

7.1. As dotações orçamentárias para o exercício de 2023, destinadas ao pagamento do objeto licitado estão previstas e indicadas no processo pela área competente do **CONTRATANTE**, sob as seguintes rubricas:

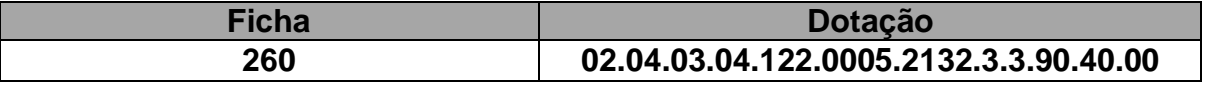

7.2. As partes das despesas decorrentes desta licitação que não forem realizadas em 2023 correrão à conta de dotações orçamentárias próprias de exercícios futuros.

# **CLÁUSULA OITAVA - DO PRAZO DE VIGÊNCIA**

8.1 Este contrato terá vigência, por até 12 (doze) meses, a partir da sua assinatura, podendo ser rescindido antes deste prazo, por conveniência e oportunidade administrativa, com a possibilidade da sua prorrogação, nos termos da Lei Federal n° 8.666, de 21 de junho de 1993.

8.2. As alterações contratuais pactuadas pelas partes, necessárias à adequação do presente contrato aos fins públicos almejados pelo CONTRATANTE serão formalizadas por meio de termo aditivo ao presente instrumento.

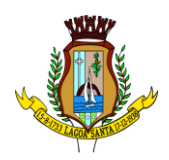

# **CLÁUSULA NONA - DA RESCISÃO CONTRATUAL**

O presente contrato poderá ser rescindido:

9.1. Por ato unilateral e escrito do **CONTRATANTE**, nos casos enumerados nos incisos I a XII, XVII e XVIII, do art. 78, da Lei Federal nº 8.666, de 21 de junho de 1993.

9.2. Por acordo entre as partes, reduzido a termo.

9.3. Na forma, pelos motivos e em observância às demais previsões contidas nos artigos 77 a 80, da Lei Federal nº 8.666 de 21 de junho de 1993.

**§1º** Os casos de rescisão contratual deverão ser formalmente motivados, assegurada a observância dos princípios do contraditório e da ampla defesa.

#### **CLÁUSULA DÉCIMA – DAS SANÇÕES ADMINISTRATIVAS**

10.1. A recusa do adjudicatário em assinar o contrato, dentro do prazo estabelecido pelo **CONTRATANTE**, bem como o descumprimento total ou parcial dos contratos administrativos celebrados com o **CONTRATANTE**, serão aplicadas as sanções previstas no art. 87, da Lei Federal nº 8.666, de 21 de junho de 1993, com observância do devido processo administrativo, respeitando-se o contraditório e a ampla defesa.

I - Advertência escrita - comunicação formal de desacordo quanto à conduta do fornecedor sobre o descumprimento de contratos e outras obrigações assumidas, e a determinação da adoção das necessárias medidas de correção.

II - Multa - deverá observar os seguintes limites máximos:

a) 0,33% (trinta e três centésimos por cento) por dia, até o trigésimo dia de atraso, sobre o valor do fornecimento ou serviço não realizado, ou sobre a etapa do cronograma físico de obra não cumprida;

b) 10% (dez por cento) sobre o valor do contrato, independente da aplicação de outras sanções previstas em lei, nas hipóteses de o adjudicatário se recusar a assinar o contrato, ou não aceitar ou retirar a ordem de serviço, caso de recusa em efetuar a garantia contratual ou apresentar documentos irregulares ou falsos;

c) 20% (vinte por cento) sobre o valor do fornecimento, serviço ou obra não realizada, no caso de atraso superior a 30 (trinta) dias, ou entrega de objeto com vícios ou defeitos ocultos que o torne impróprio ao uso a que é destinado, ou diminuam-lhe o valor ou, ainda, fora das especificações contratadas.

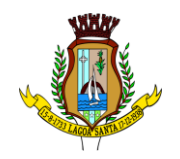

III - Suspensão temporária de participação em licitação e impedimento de contratar o Município de Lagoa Santa, por prazo definido no art. 25, do Decreto Municipal n° 2.260, de 13 de fevereiro de 2012.

IV - Declaração de inidoneidade para licitar ou contratar com a Administração Pública, enquanto perdurarem os motivos determinantes da punição ou até que seja promovida a reabilitação do fornecedor perante a própria autoridade que aplicou a penalidade, que será concedida sempre que o contratado ressarcir o **CONTRATANTE** pelos prejuízos resultantes de ação ou omissão do mesmo, obedecido o disposto no inciso II, do art. 32, do Decreto Municipal nº 2.260, de 13 de fevereiro de 2012.

§ 1º O valor da multa aplicada nos termos do inciso II desta cláusula, será descontado dos pagamentos devidos pela Administração Pública Municipal, caso os valores não sejam suficientes, a diferença deverá ser paga por meio de guia no prazo máximo de 10 (dez) dias a contar da aplicação ou cobrado judicialmente.

§ 2º As penalidades de advertência e multa serão aplicadas de ofício ou por provocação dos órgãos de controle, pela autoridade expressamente nomeada.

§ 3º As sanções previstas nos incisos I, III e IV, desta cláusula poderão ser aplicadas cumulativamente à prevista no inciso II, assegurado o direito de defesa prévia do interessado no prazo de 05 (cinco) dias úteis.

# **CLÁUSULA DÉCIMA PRIMEIRA – DA PUBLICAÇÃO**

11.1. O extrato do presente contrato será publicado no Diário Oficial dos Municípios Mineiros, nos termos do parágrafo único, do art. 61, da Lei Federal n°8.666, de 21 de junho de 1993, a cargo do **CONTRATANTE**.

#### **CLÁUSULA DÉCIMA SEGUNDA – DO FORO**

12.1. Fica eleito o foro da Comarca de Lagoa Santa/MG para dirimir quaisquer dúvidas quanto à execução do presente contrato.

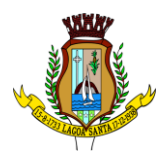

E, por estarem de inteiro e comum acordo, as partes assinam o presente contrato em 03 (três) vias de igual teor e forma, na presença das testemunhas abaixo identificadas e assinadas, para que surtam um só efeito.

Lagoa Santa, eta ele erregea de 20 .

**XXXXXXXXXX XXXXXXXX XXXXXXX** Secretário Municipal de Desenvolvimento Urbano

> Representante Legal da CONTRATADA Cargo e CPF

Testemunhas: \_\_\_\_\_\_\_\_\_\_\_\_\_\_\_\_\_\_\_\_\_\_\_\_ \_\_\_\_\_\_\_\_\_\_\_\_\_\_\_\_\_\_\_\_\_\_\_\_\_\_

CPF: 000.000.000-00 CPF: 000.000.000-00

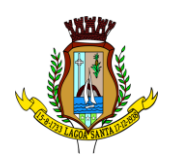

# **ANEXO VI DECLARAÇÃO CONTA BANCÁRIA**

<span id="page-68-0"></span>A empresa xxxx inscrita no CNPJ sob o nº xxxxx com sede xxxxxx, neste ato representada por xxxxx declara seus dados bancários para fins de pagamento via Sistema de Pagamento Eletrônico de Empenhos - OBN, e se compromete a manter os mesmos atualizados, independente de solicitação.

BANCO/NOME: CONTA BANCÁRIA:

AGÊNCIA N°:

BANCO N°: NOMES E CARGOS/ REPRESENTANTES DA EMPRESA:

\_\_\_\_\_\_\_\_\_\_\_\_\_\_\_\_\_\_\_\_\_, \_\_ de \_\_\_\_\_\_\_\_\_ de 20\_\_.

(Local e data)

Representante legal

\_\_\_\_\_\_\_\_\_\_\_\_\_\_\_\_\_\_\_\_\_\_\_\_\_\_\_\_\_\_\_\_

**Orientações:**

**Utilizar papel timbrado. Utilizar carimbo da empresa Anexar documento de identificação do representante que assinou a declaração Caso seja procurador, anexar à procuração**